#### **MAINTENANCE TECHNICAL SUPPORT CENTER HEADQUARTERS MAINTENANCE OPERATIONS UNITED STATES POSTAL SERVICE**

## **Maintenance Management Order POSTAL SERVICETM**

- **SUBJECT:** Preventive, Predictive, and Operational Maintenance Guidelines for Delivery Input Output Sub-System (DIOSS) AC Using eCBM
- **DATE:** August 8, 2016

MMO-126-16 **NO:**

FILE CODE: D8C

**FO:** All DIOSS AC Offices

dgue: mm13090af

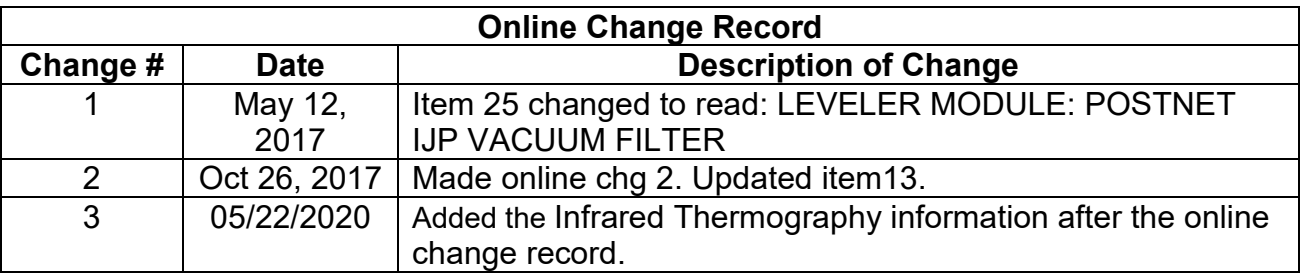

Infrared Thermography Information for DBCS Based Sorting Equipment – Plug and Receptacle Connectors is located at **MTSC>HELPDESK>Service Portal>Knowledge Base>KB0013384.**

This Maintenance Management Order (MMO) provides Preventive, Predictive, and Operational Maintenance Guidelines for the Delivery Input Output Sub-System (DIOSS - B), and supersedes MMO-047-08 and MMO-111-09.

The workhours indicated in the workload estimate (Attachment 1) reflect the *maximum*  annual workhours required to maintain each system. Actual workhour requirements and the frequency of tasks are dependent on pieces processed. Therefore, PM workhour requirements will vary day-to-day based on site specific machine utilization. Management may modify task frequencies to address local conditions.

The minimum maintenance skill level required to perform each task is included in the Minimum Skill Level column of each checklist. This does not preclude higher level employees from performing any of this work.

Preventive Maintenance (PM) guidelines provide maintenance employees with the recommended task based maintenance activities. The Electronic Conditioned Based Maintenance (eCBM) is an abbreviated task list that represents a portion of the PM checklist. The complete master PM checklist must be accessible to all maintenance employees when performing PM and eCBM task based maintenance activities.

## **WARNING**

**Various products requiring Safety Data Sheets (SDS) may be utilized during the performance of the procedures in this bulletin. Ensure the current SDS for each product used is on file and available to all employees. When reordering such a product, it is suggested that current SDS be requested. Refer to SDS for appropriate personal protective equipment.**

# **WARNING**

**Steps contained in this bulletin may require the use of Electrical Work Plan (EWP) Personal Protective Equipment (PPE). Refer to the current EWP MMO for appropriate EWP PPE and barricade requirements.**

# **WARNING**

**The use of compressed or blown air is prohibited. An alternative cleaning method such as a HEPA filtered vacuum cleaner, a damp rag, lint-free cloth, or brush must be used in place of compressed or blown air.**

Direct any questions or comments concerning this bulletin to the MTSC HelpDesk, online at<https://tickets.mtsc.usps.gov/login.php> or call (800) 366-4123 or (405) 573- 2123.

Kevin Couch **Manager** Maintenance Technical Support Center HQ Maintenance Operations

Attachments:

- 1. Summary of Workload Estimate
- 2. Master Checklist: 03-DIOSS-AC-001-M: Power Off and Power On Tasks
- 3. Master Checklist: 09-DIOSS-AC-001-M: Operational Maintenance

## **ATTACHMENT 1**

## **SUMMARY**

## **WORKLOAD ESTIMATE**

## **FOR**

## **DIOSS - B**

## **Class Code AC**

#### **SUMMARY WORKLOAD ESTIMATE FOR DIOSS - B**

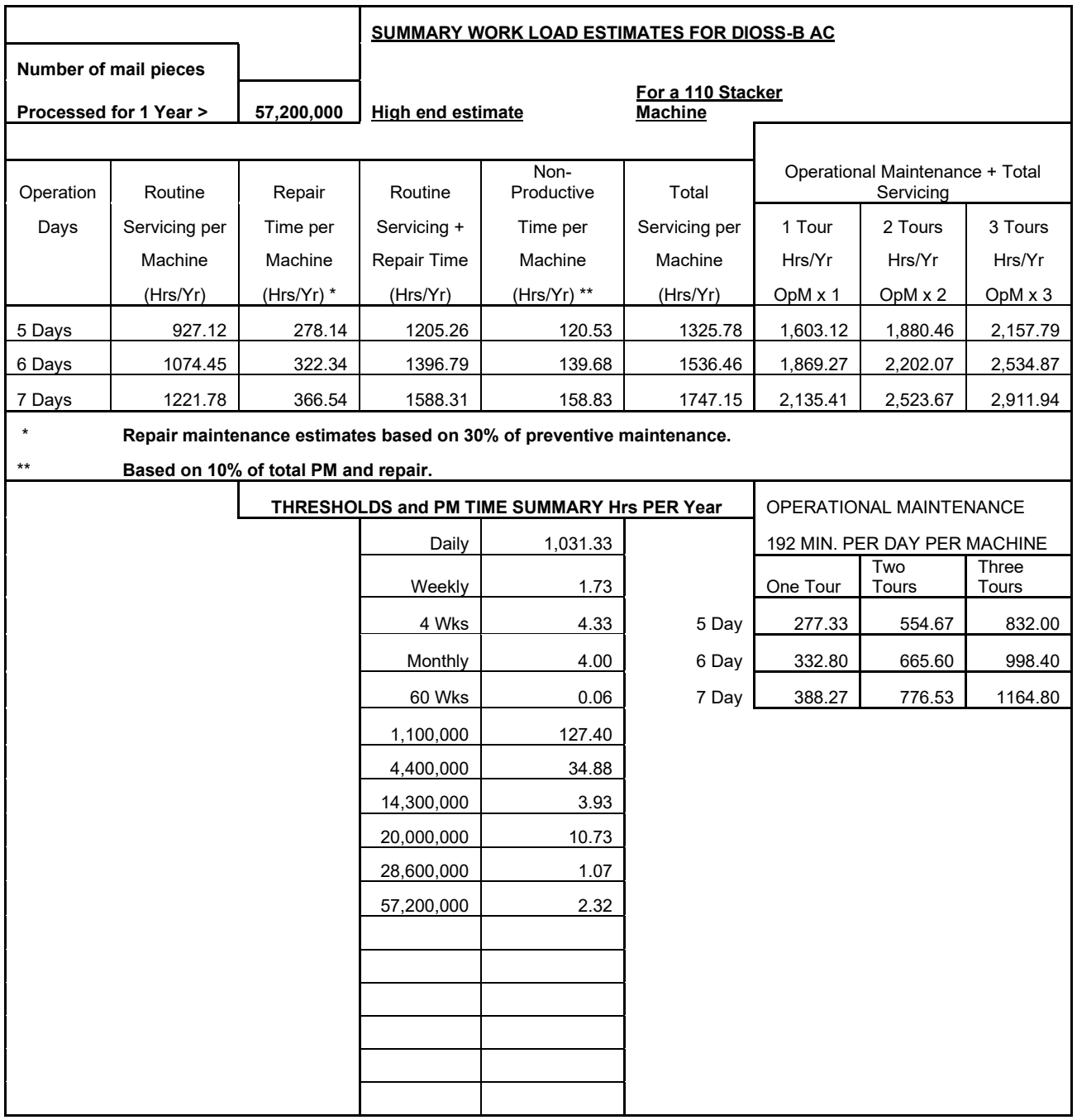

∗Repair estimates based on 30% of servicing.

∗∗Based on 10% of total servicing and repair.

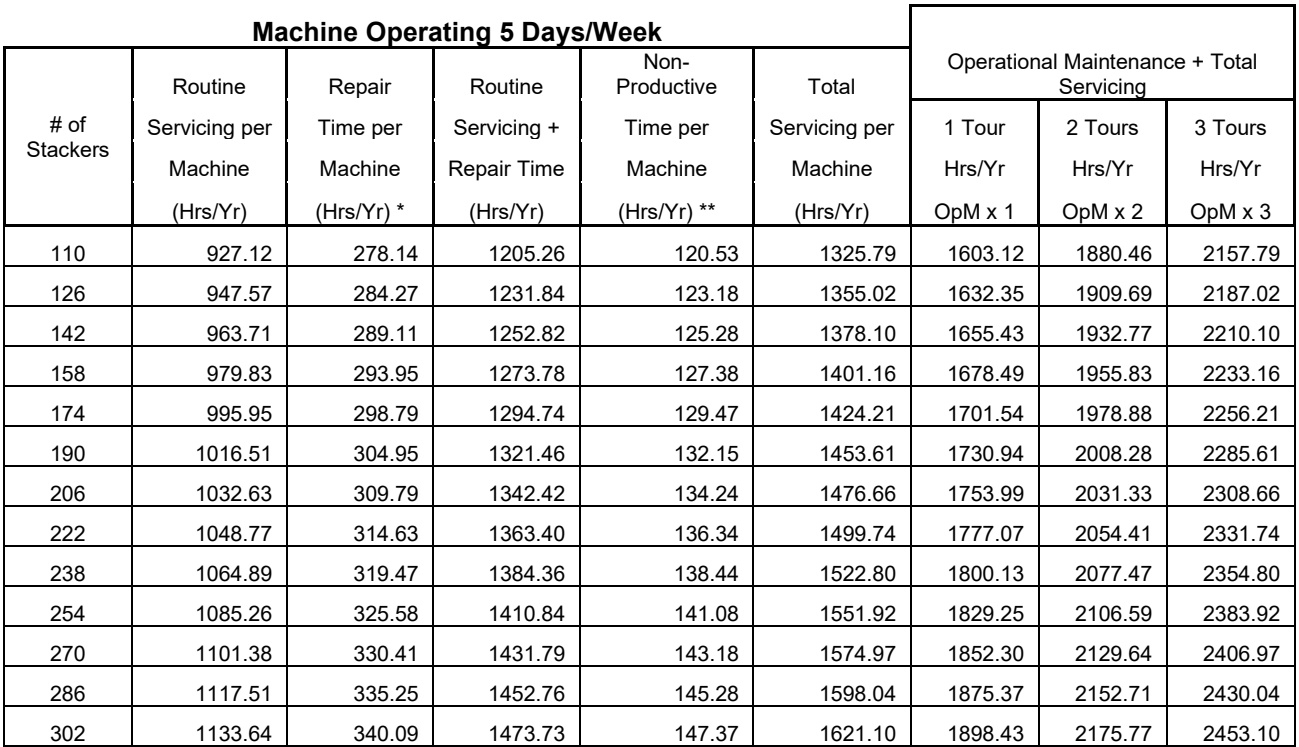

∗Repair estimates based on 30% of servicing.

∗∗Based on 10% of total servicing and repair.

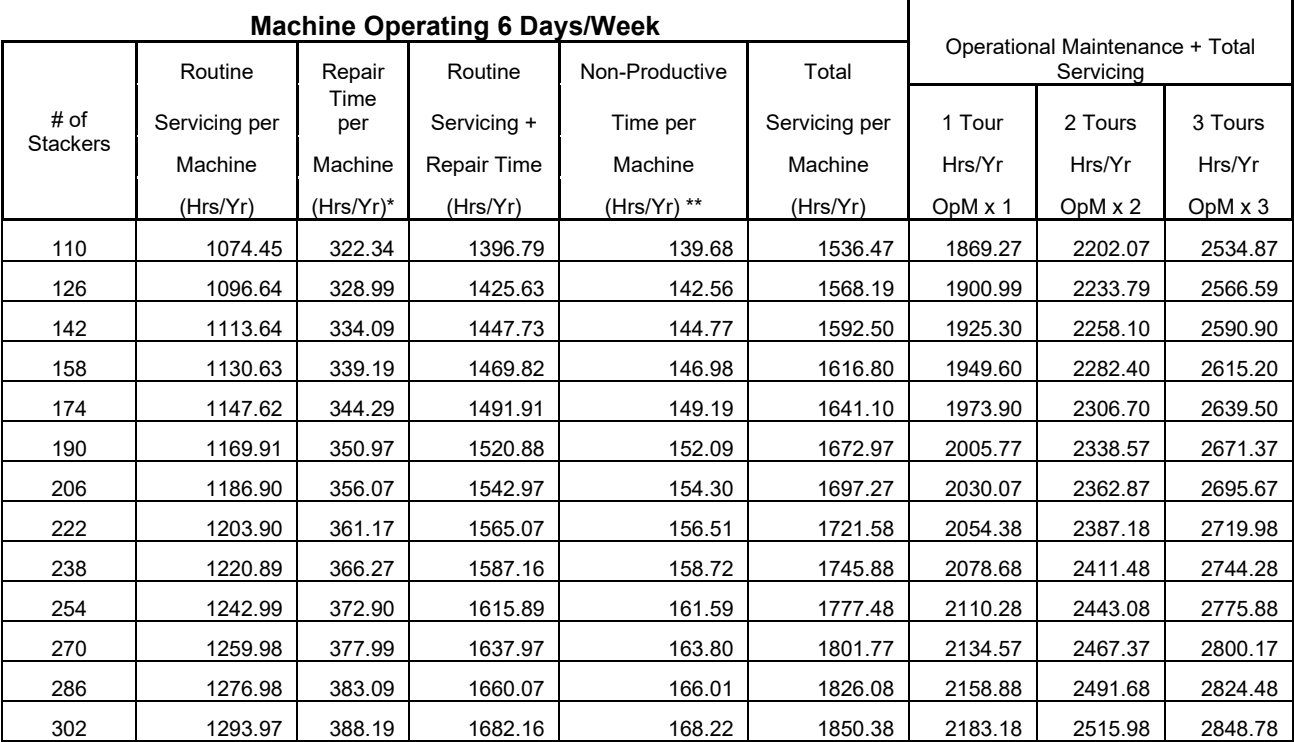

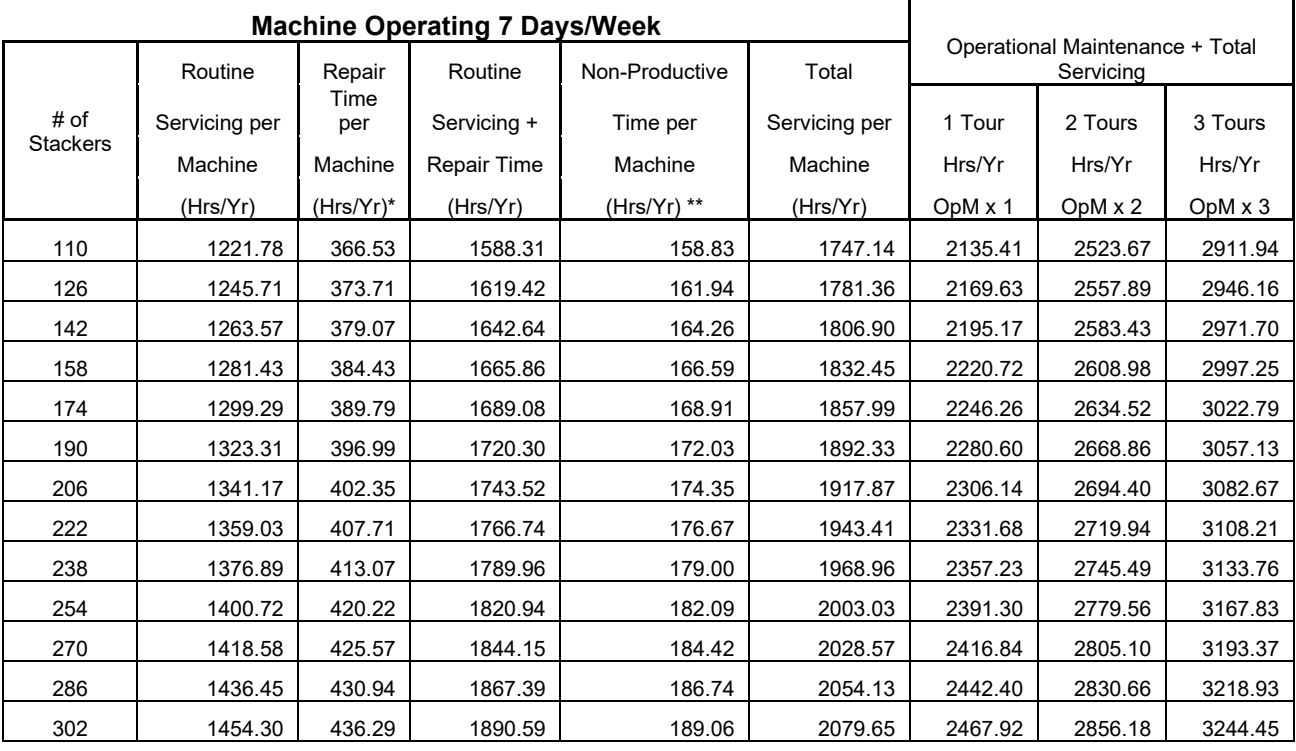

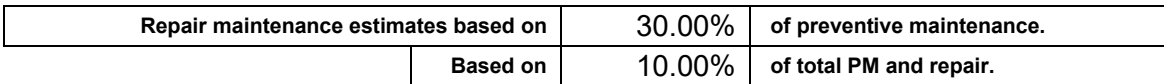

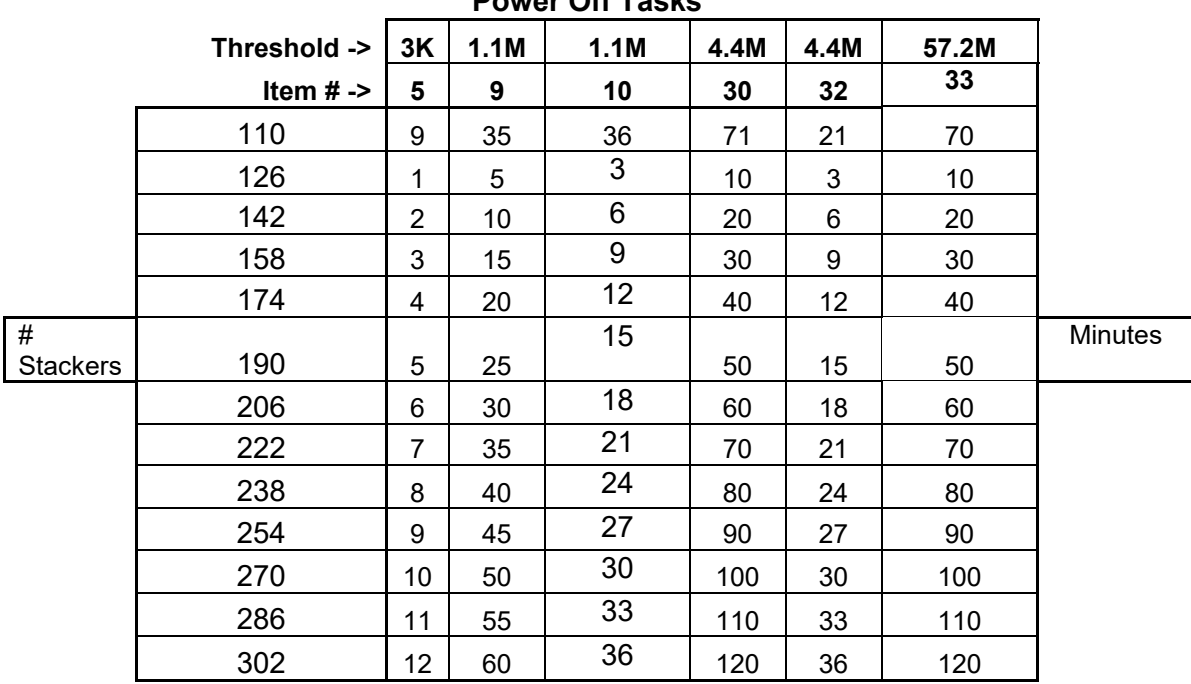

## **Power Off Tasks**

## **Power On Tasks**

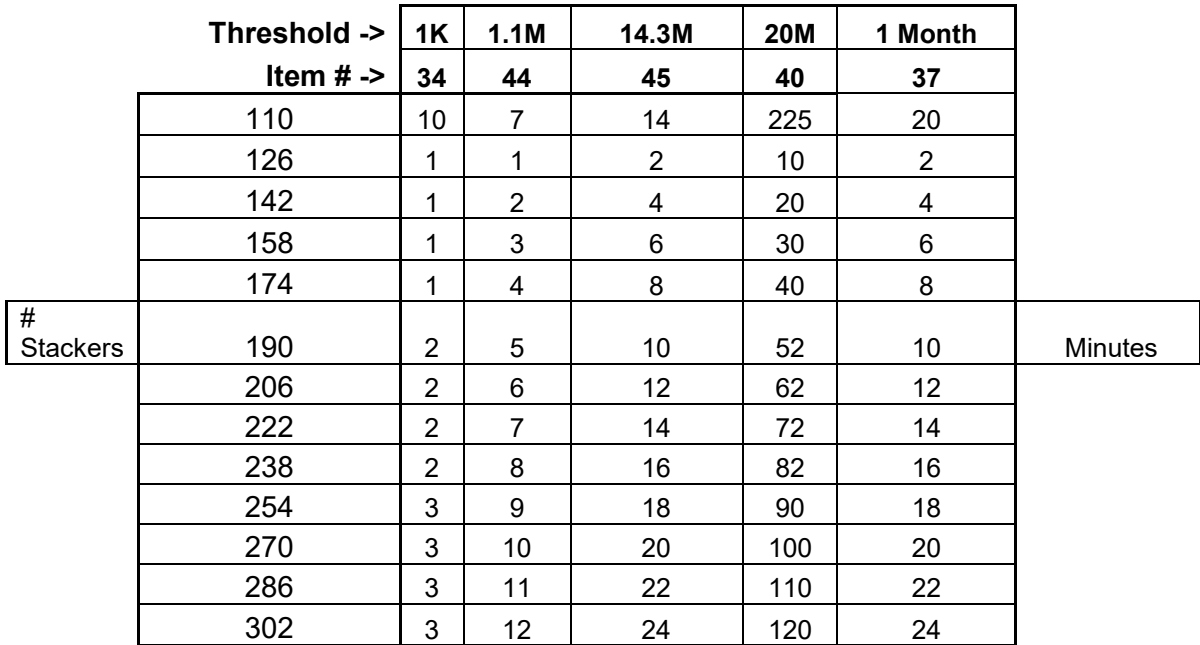

## **ATTACHMENT 2**

## **DIOSS MASTER CHECKLIST**

03-DIOSS-AC-001-M

## POWER OFF AND POWER ON TASKS

Time Total: See roll-ups in Attachment 1.

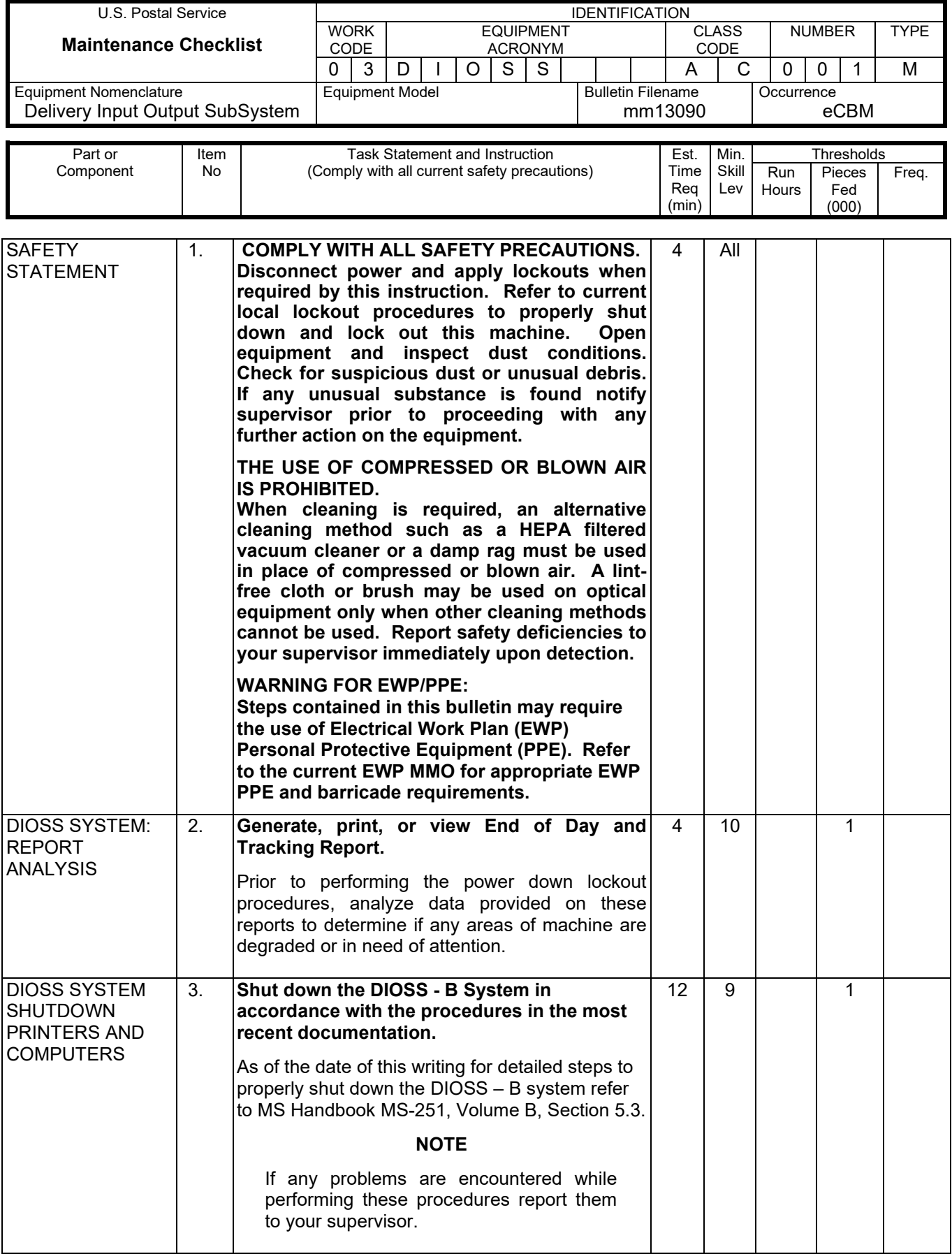

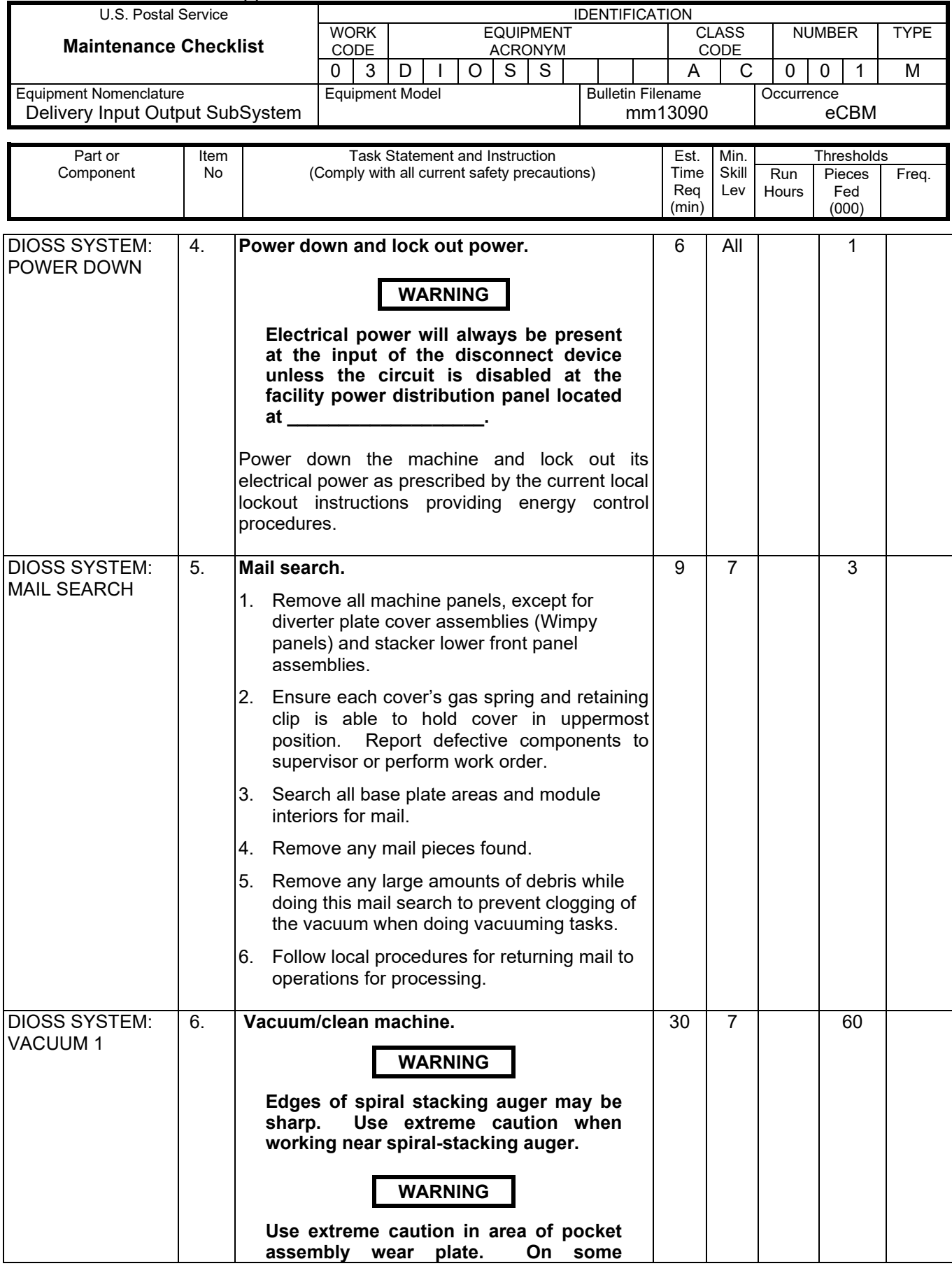

## MMO-126-16 MMO-126-16

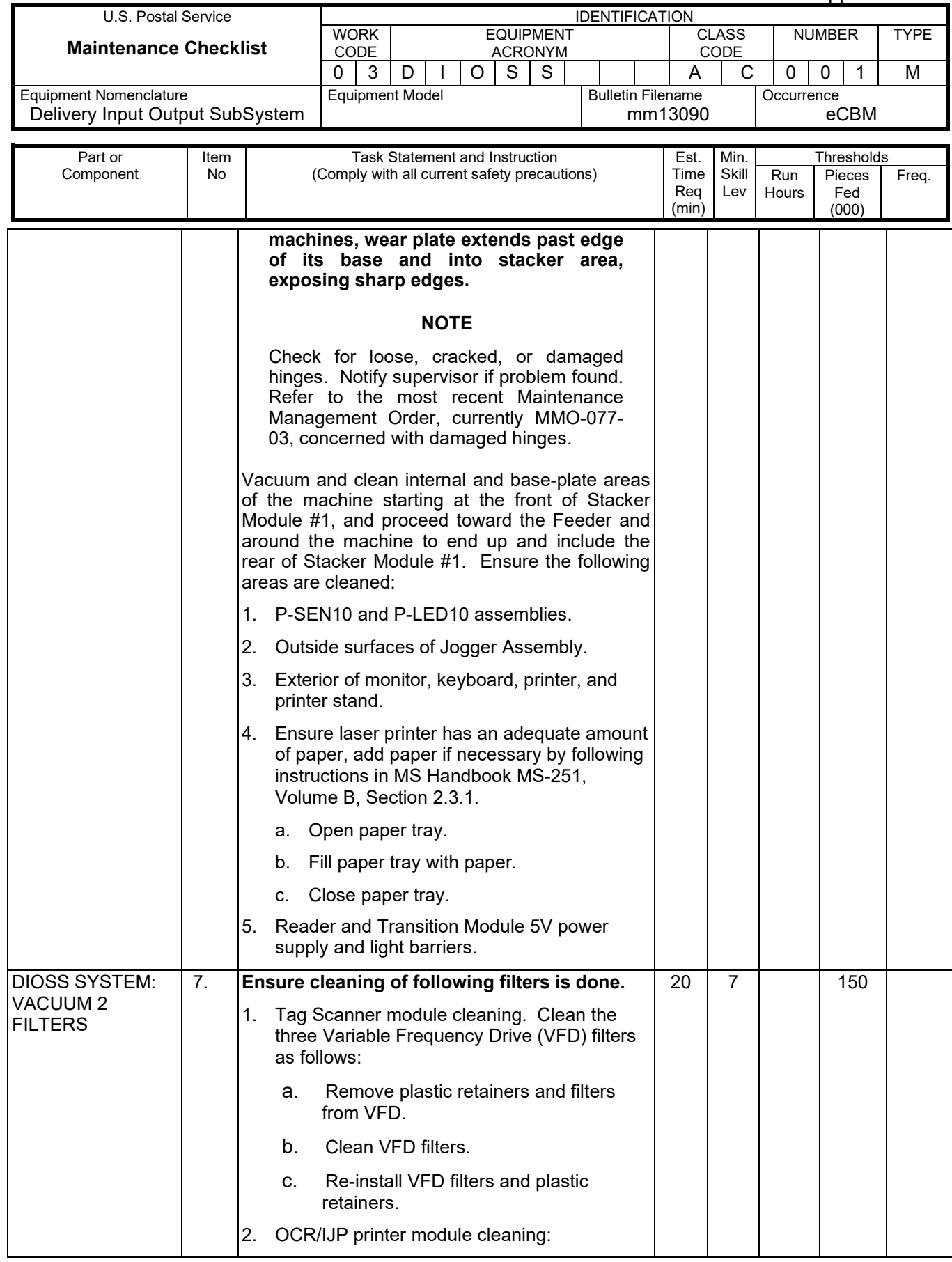

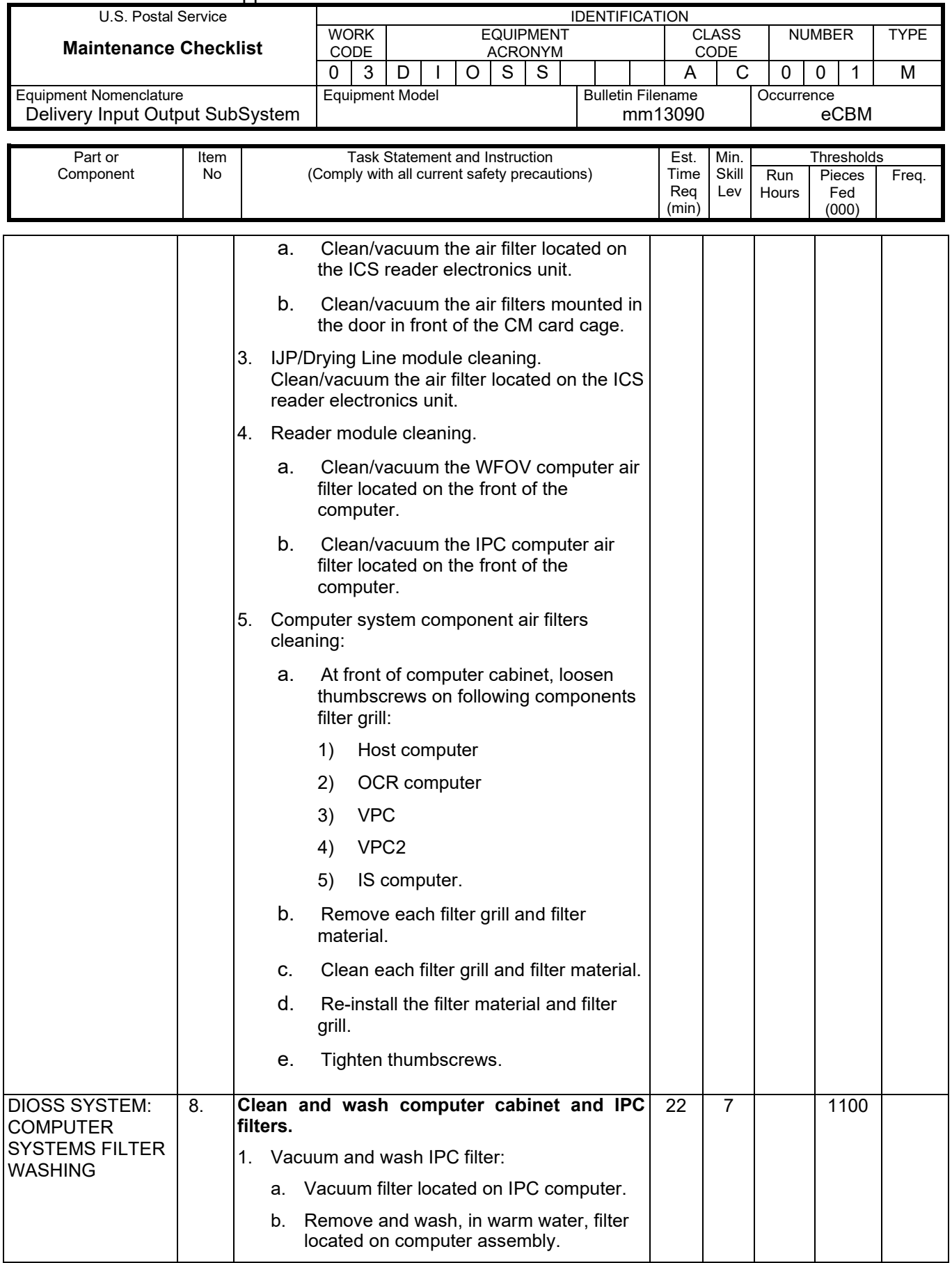

 $\mathsf{l}$ 

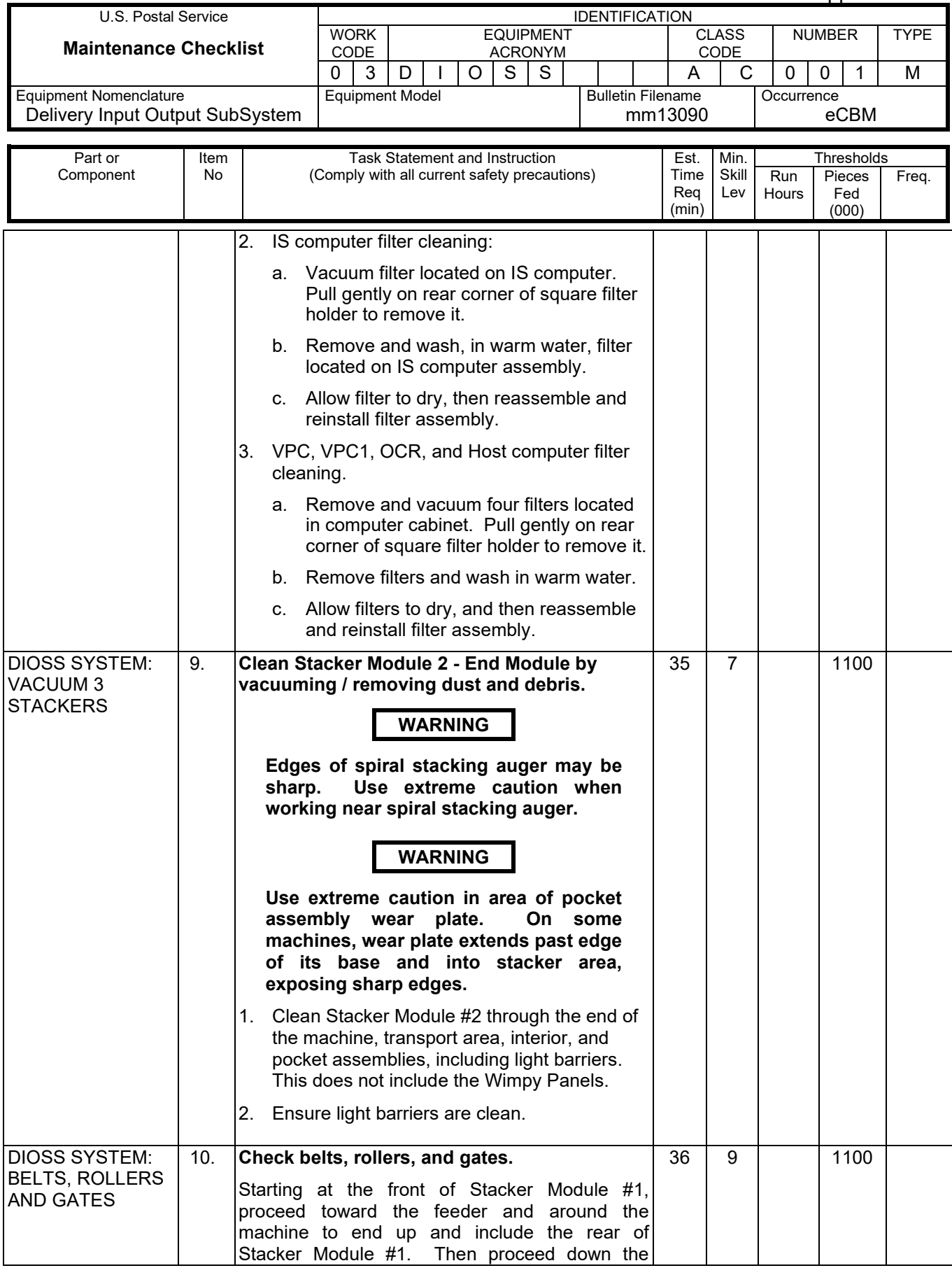

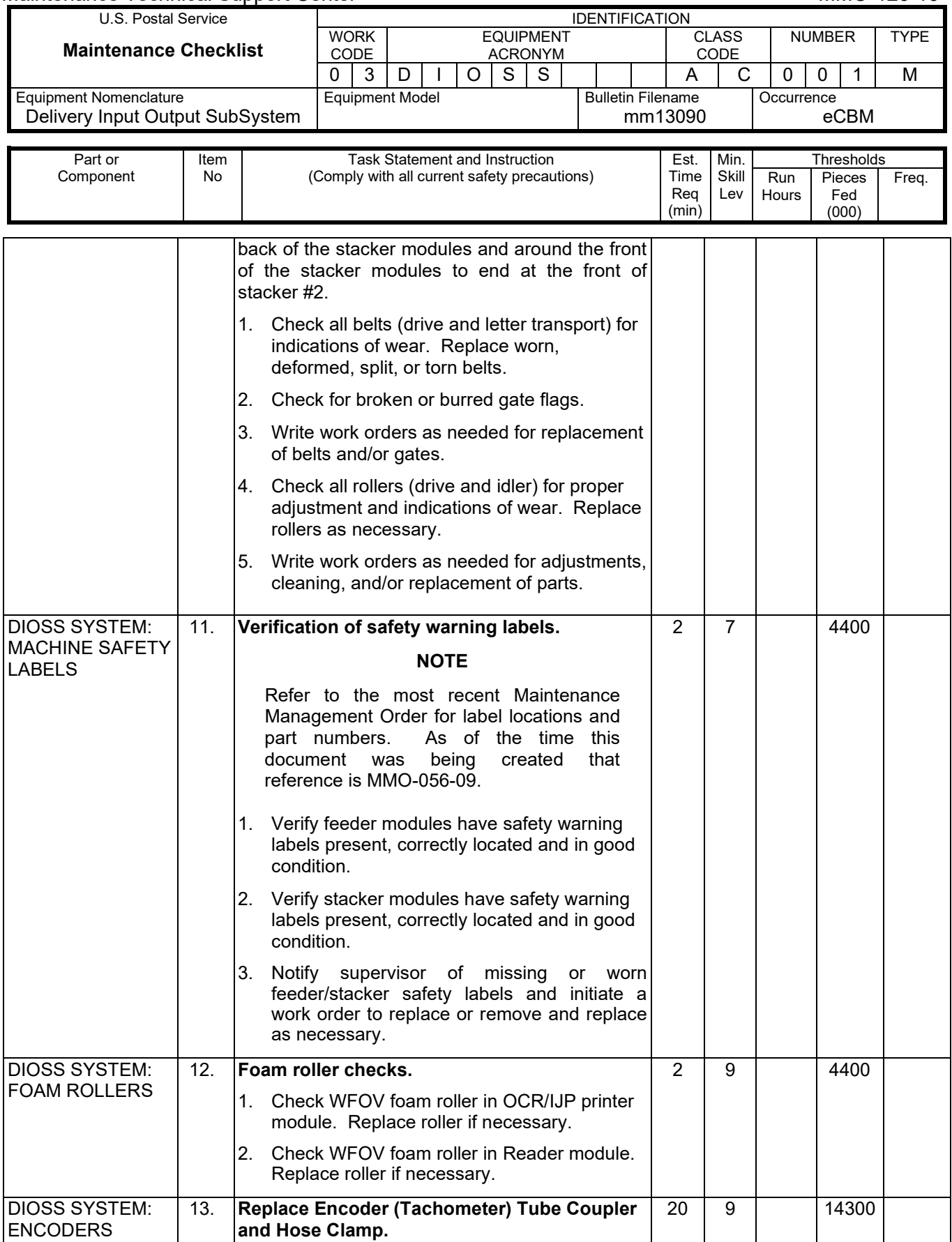

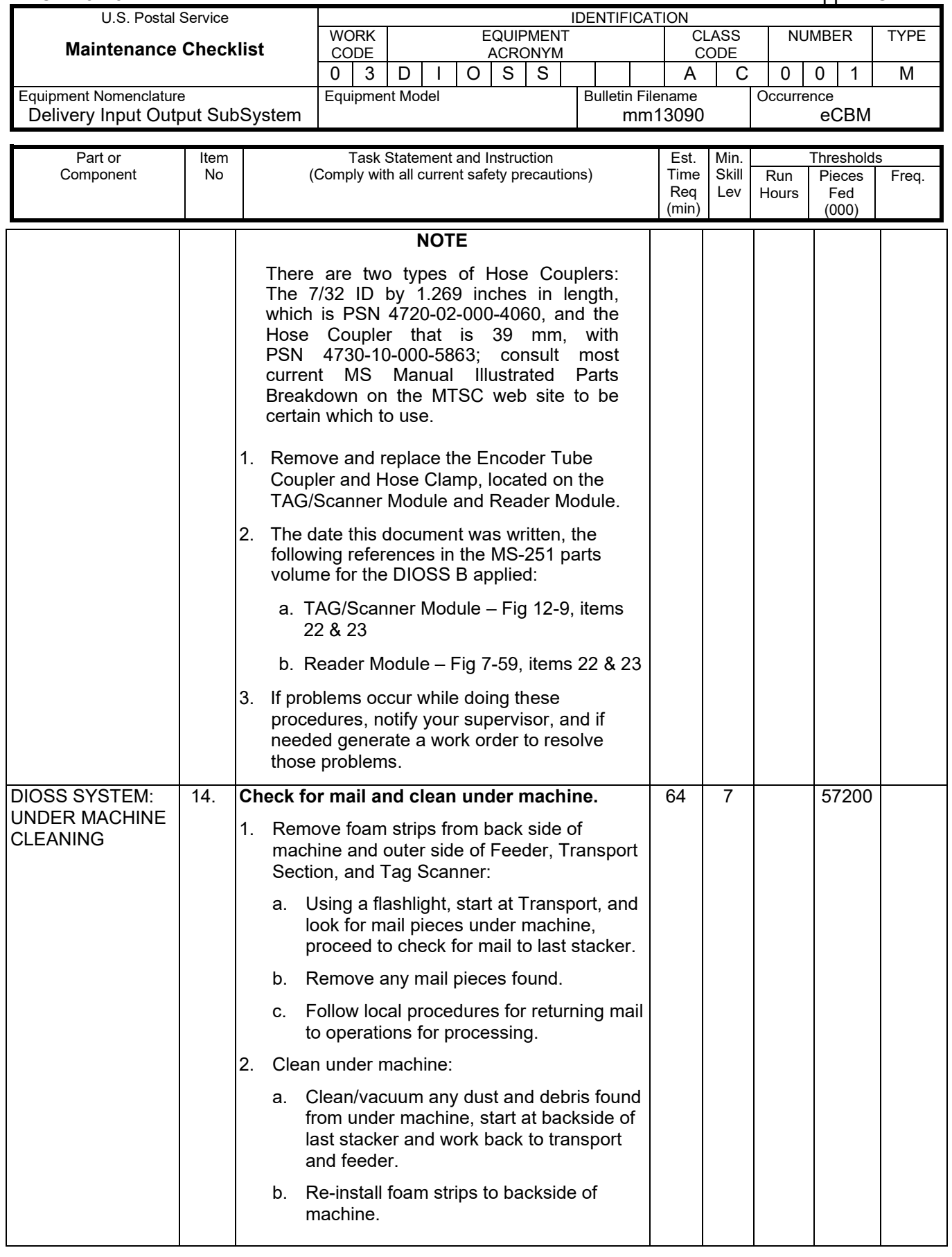

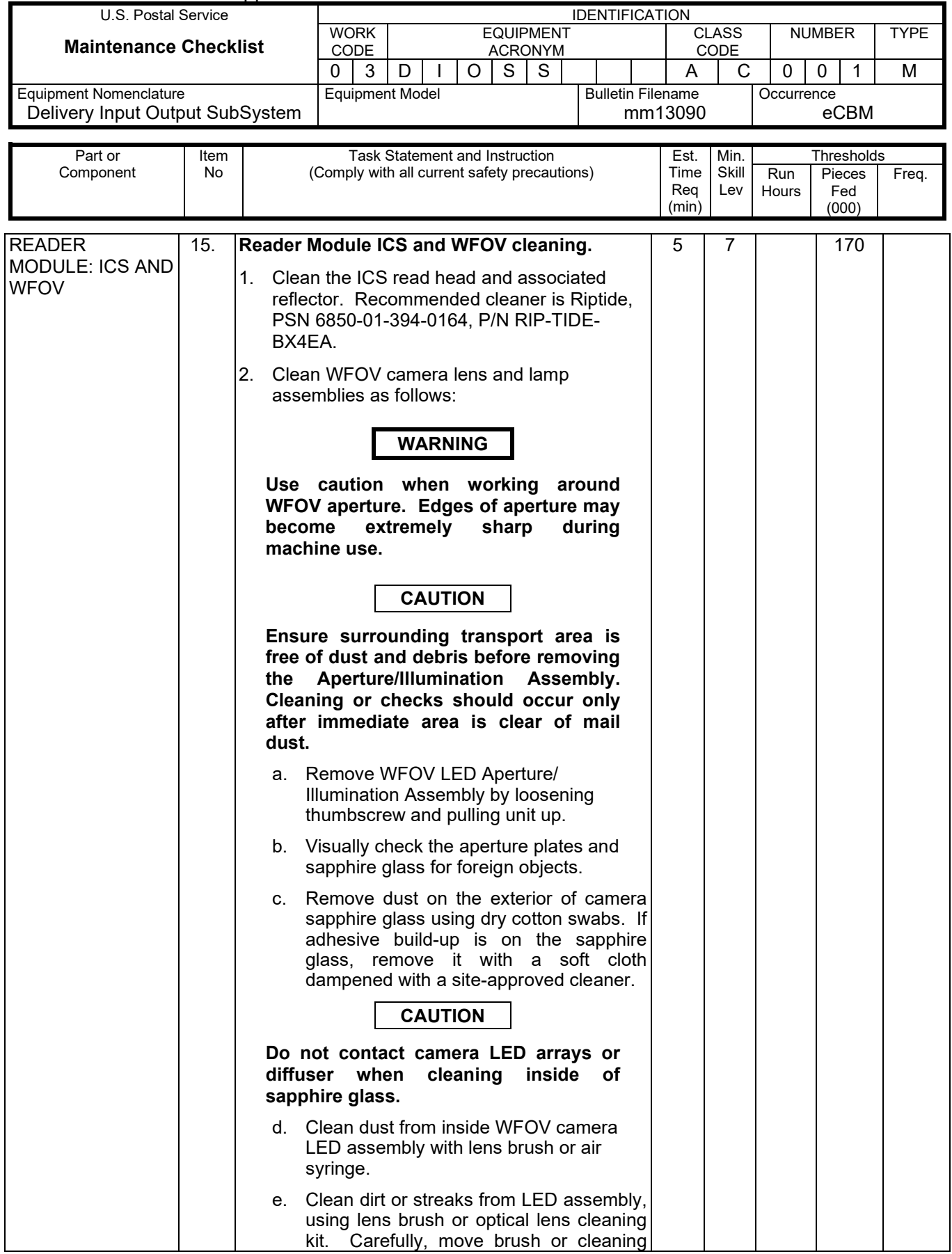

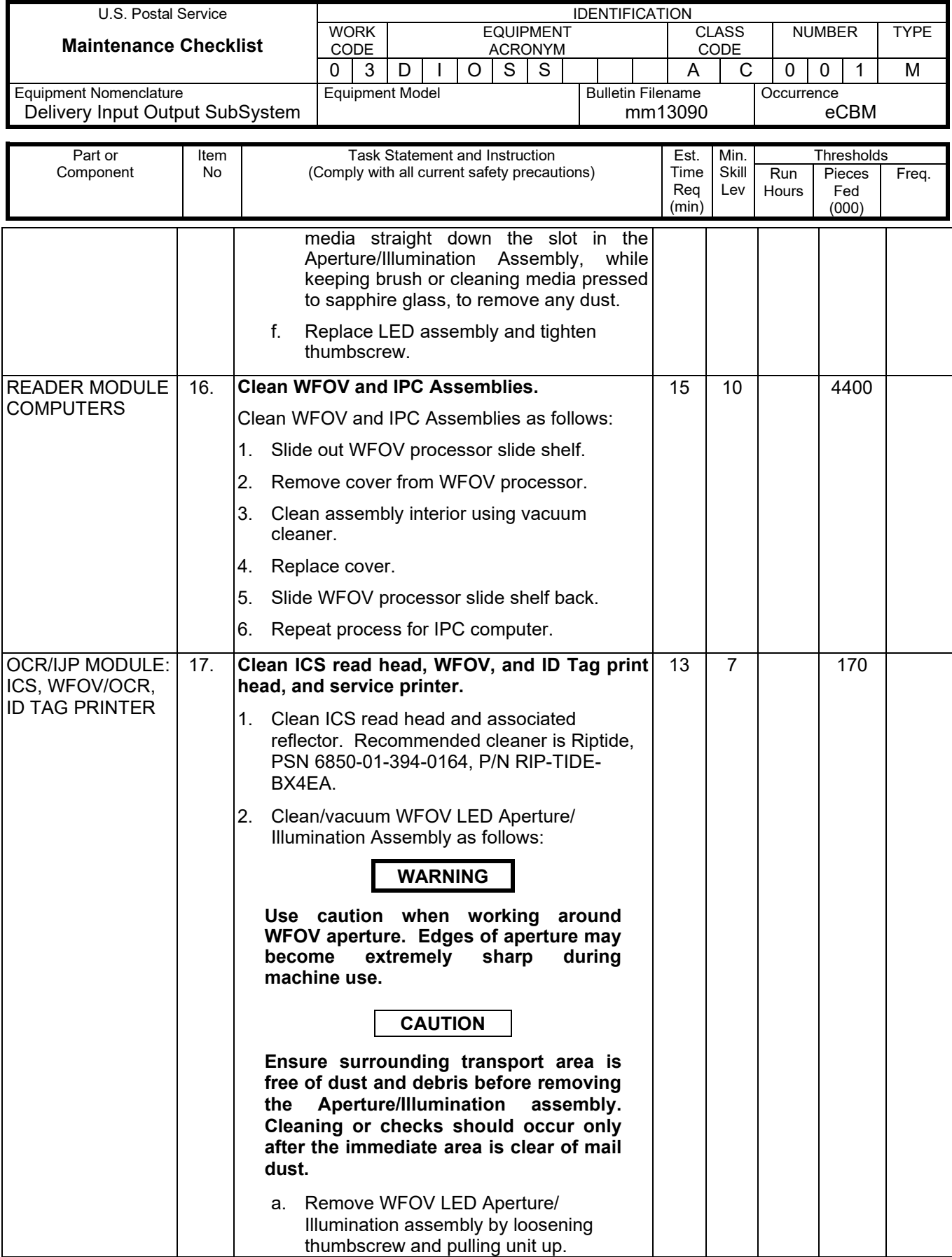

## Maintenance Technical Support Center Maintenance Technical Support Center MMO-126-16

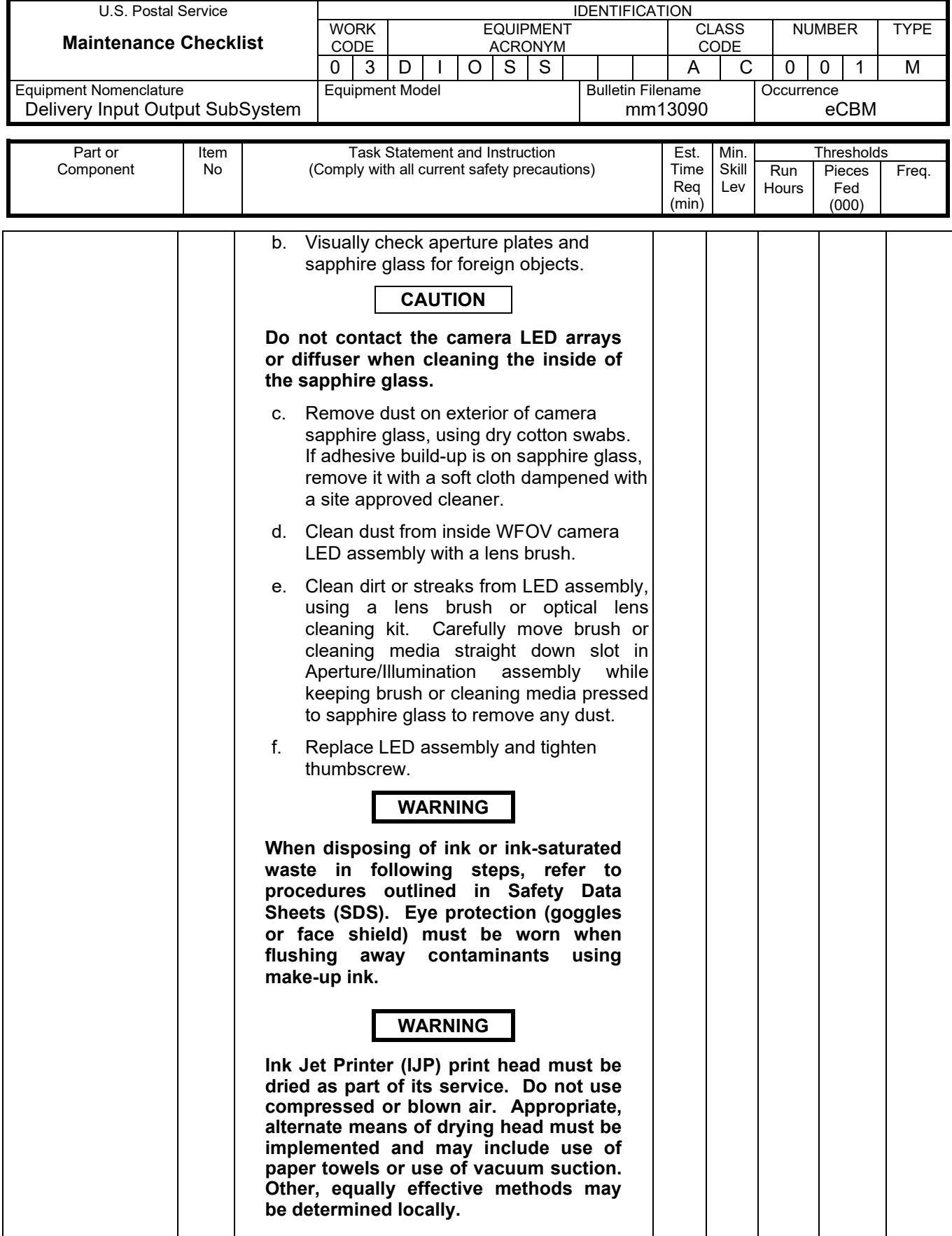

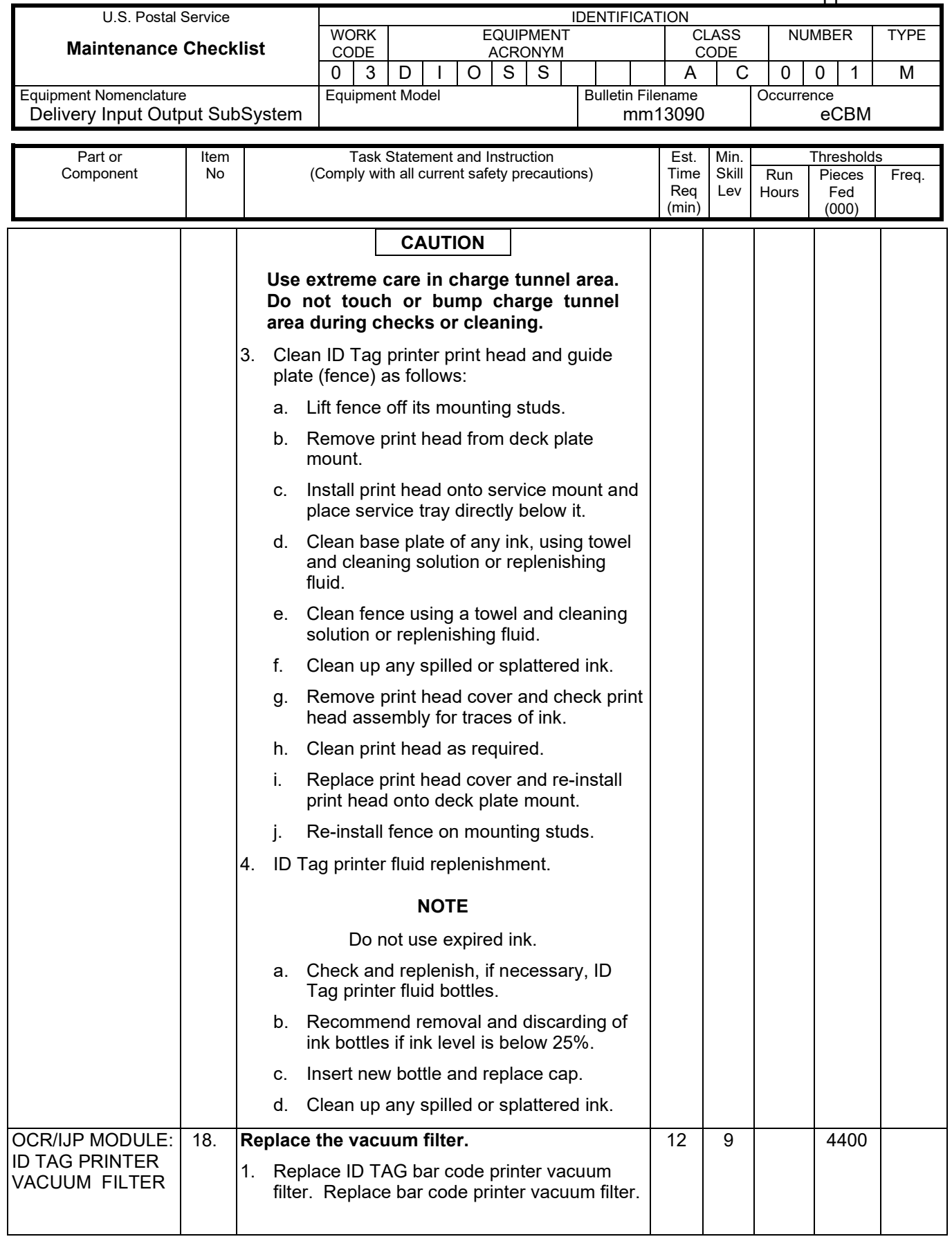

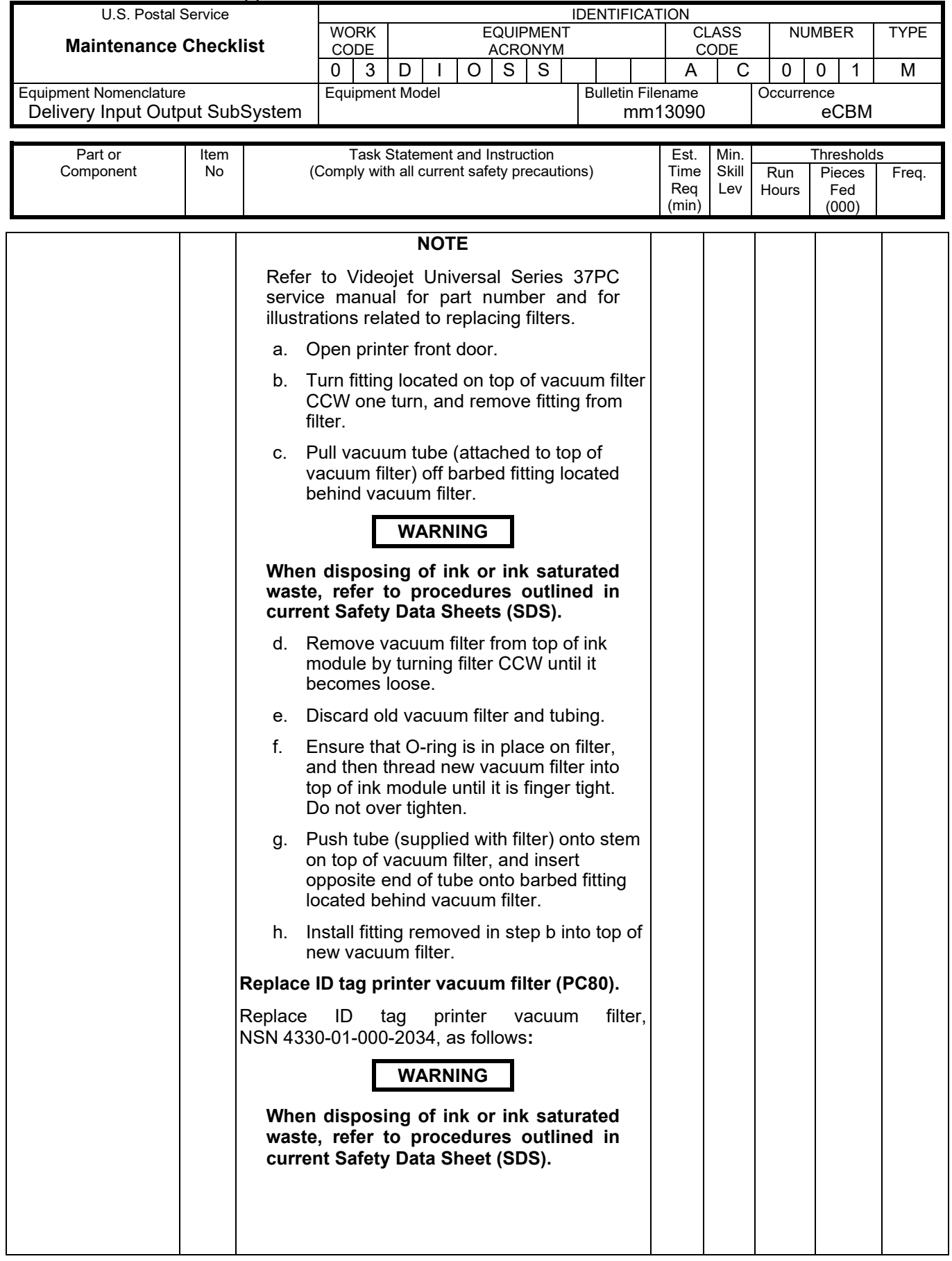

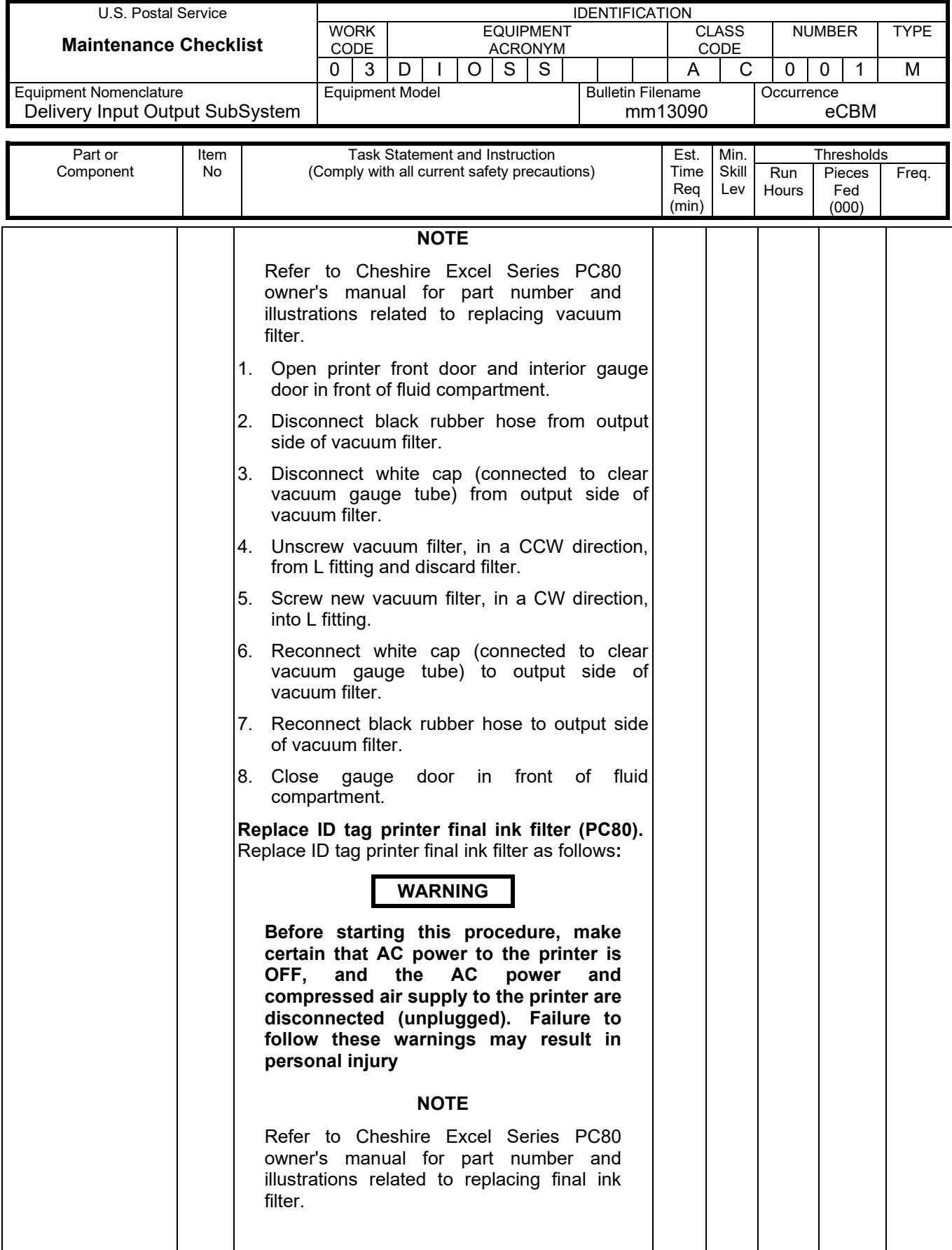

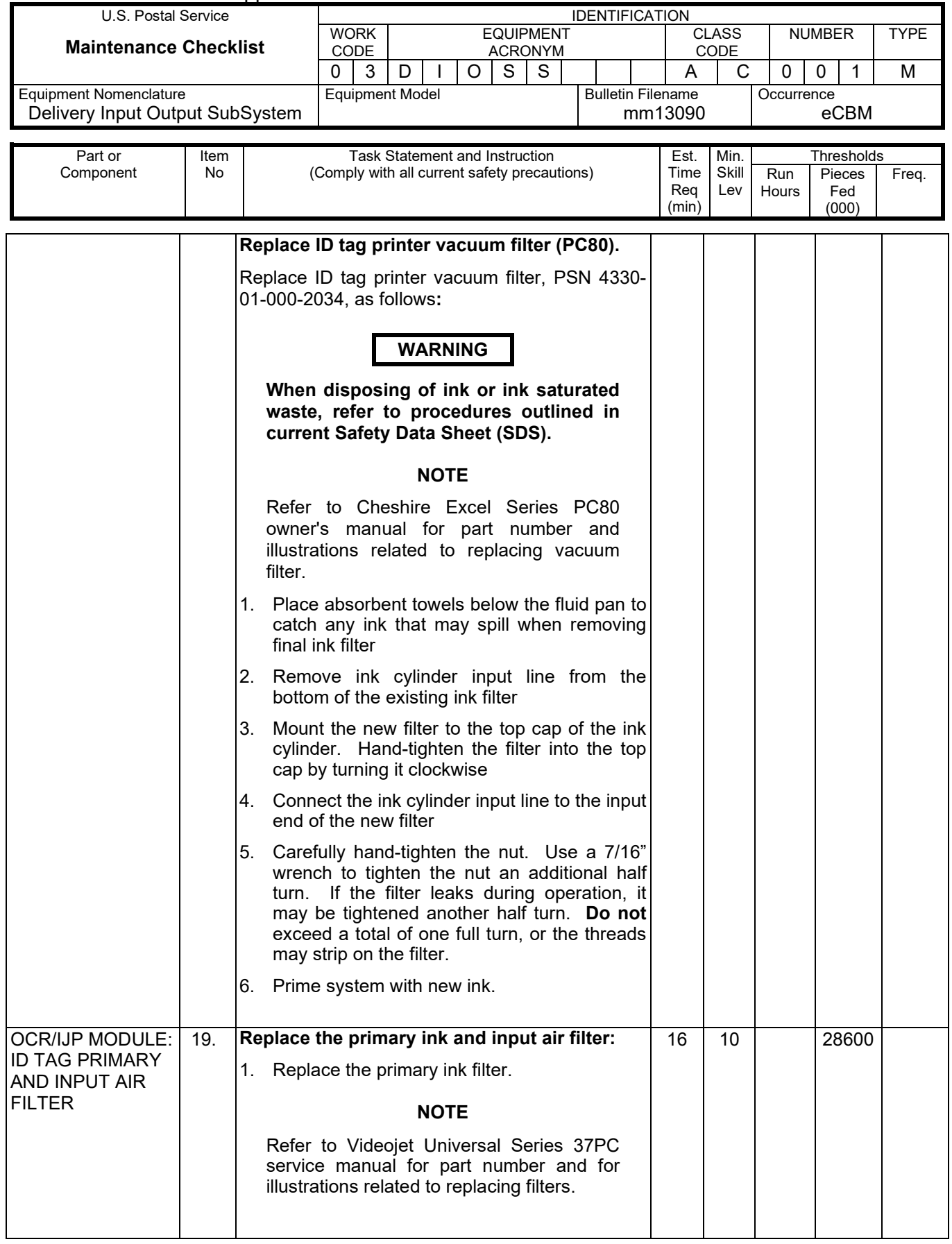

## MMO-126-16 MMO-126-16

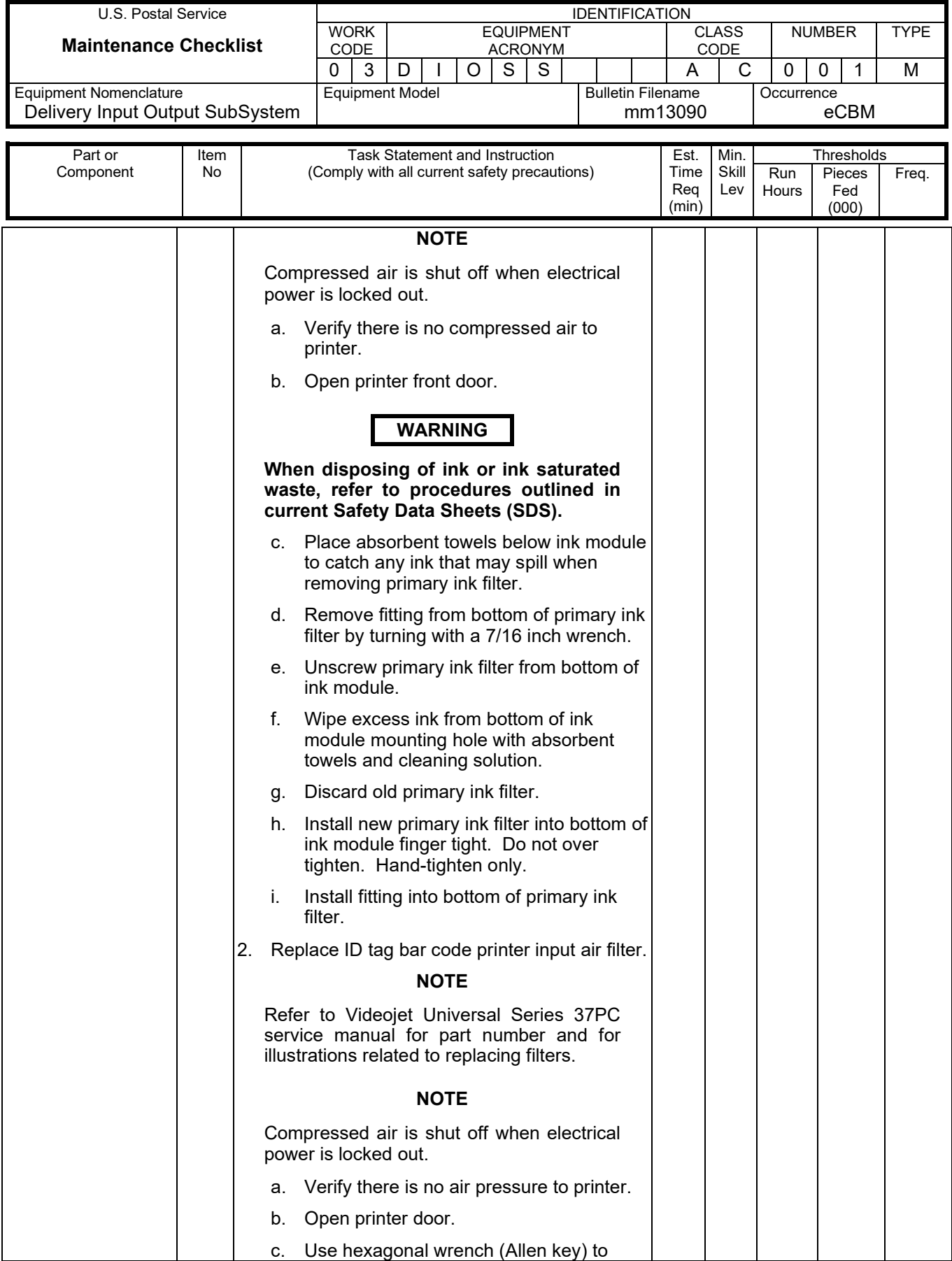

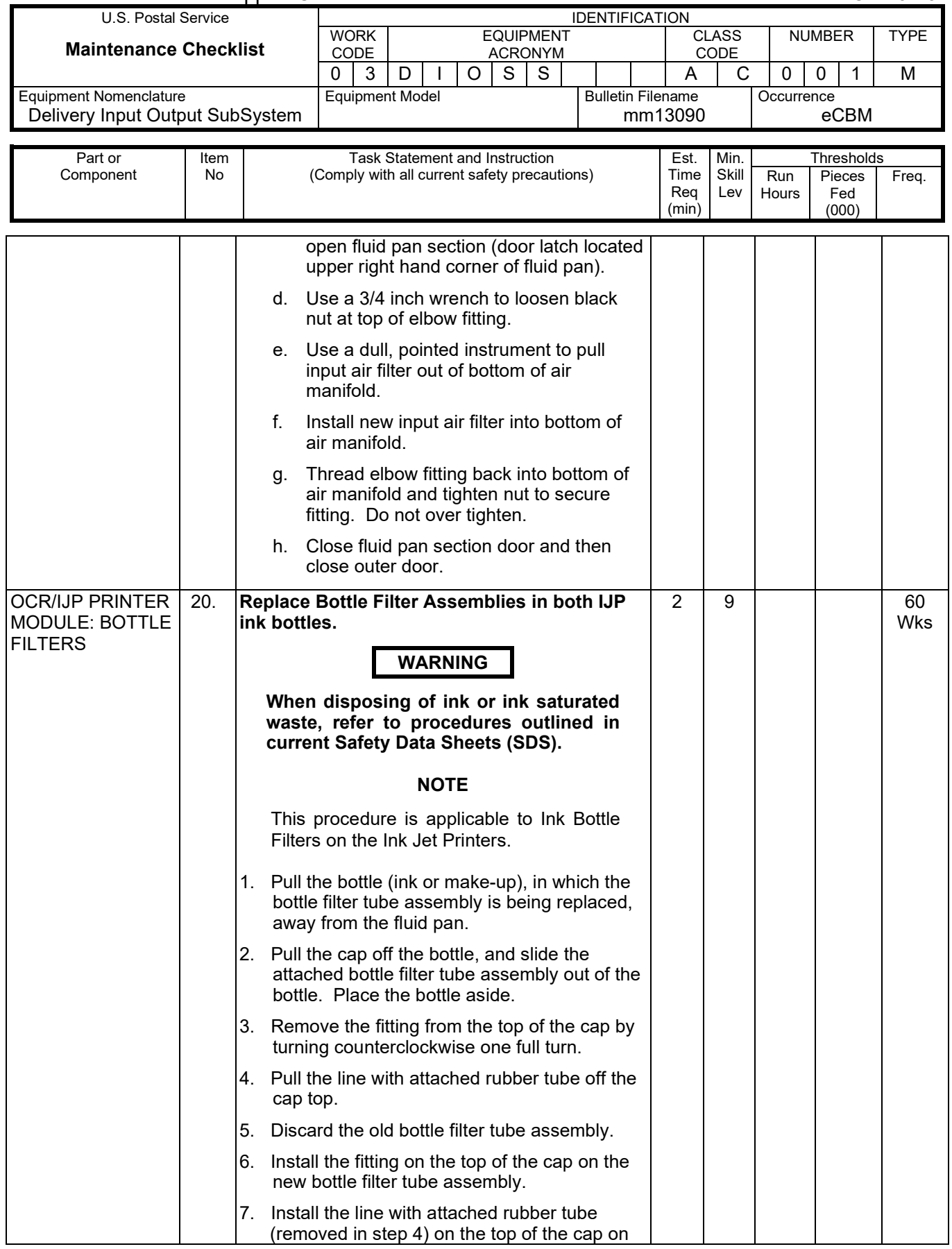

## MMO-126-16 MMO-126-16

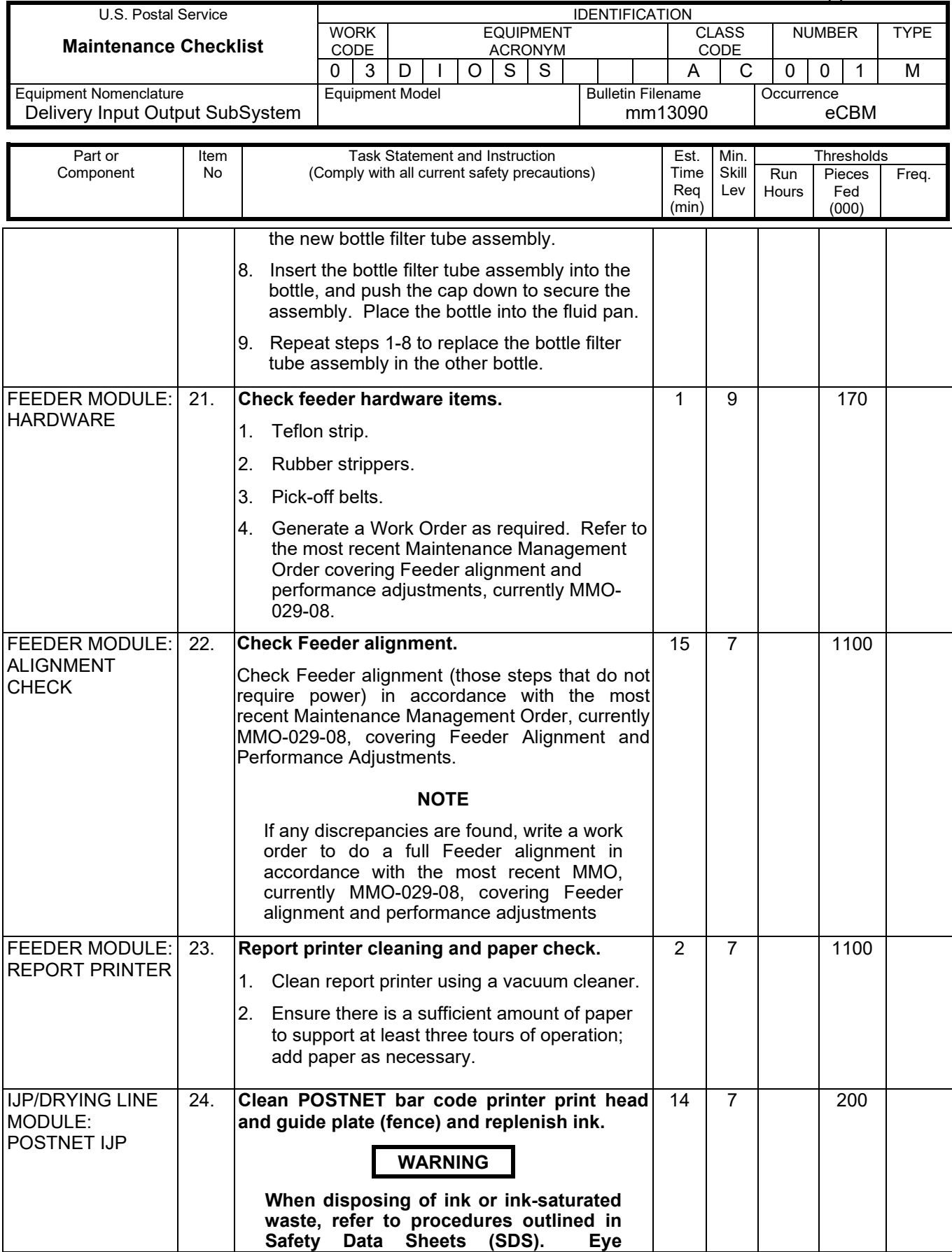

## Maintenance Technical Support Center MACONDUCTER MANUEL MANUEL MANUEL MANUEL MANUEL MANUEL MANUEL MANUEL MANUEL

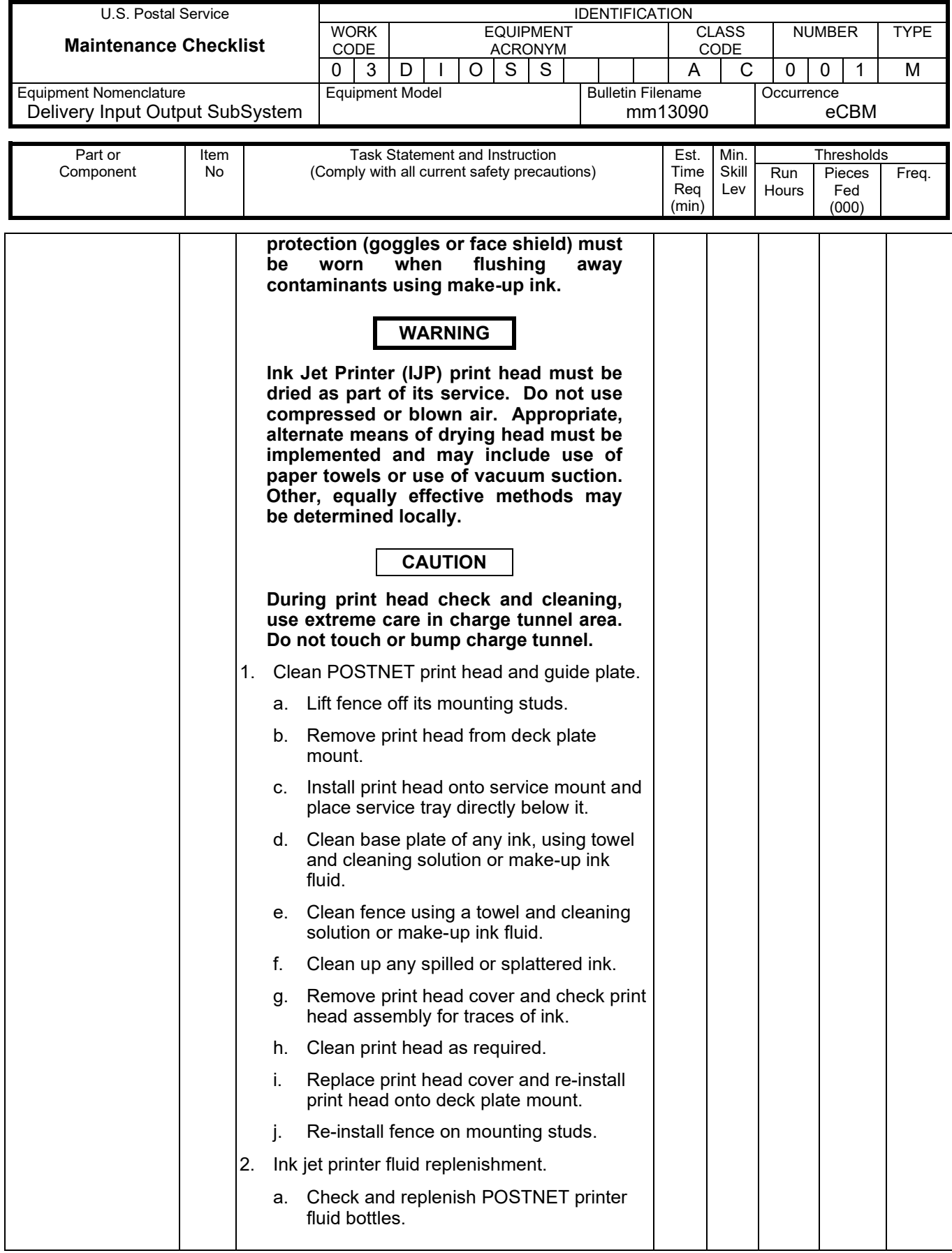

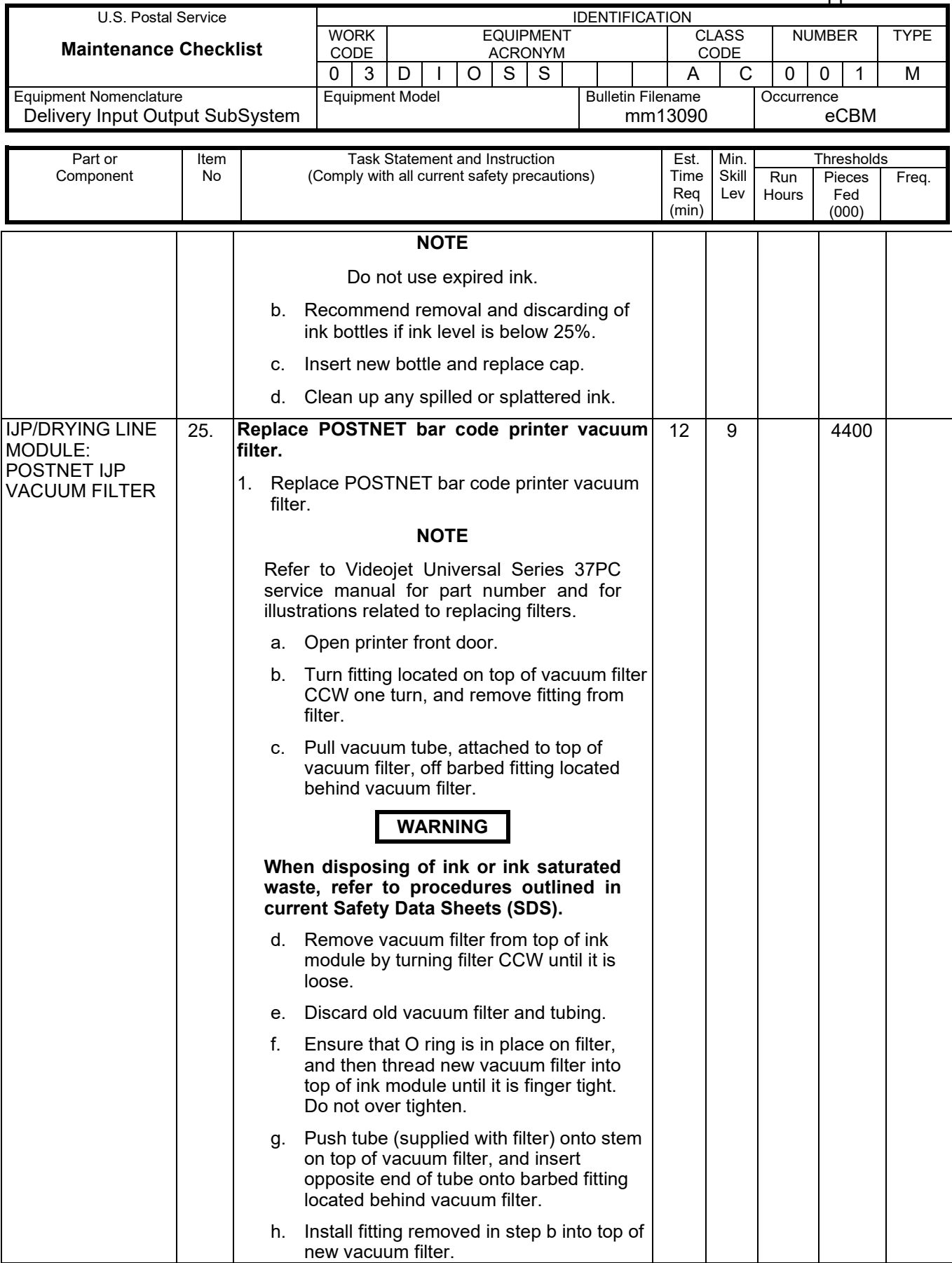

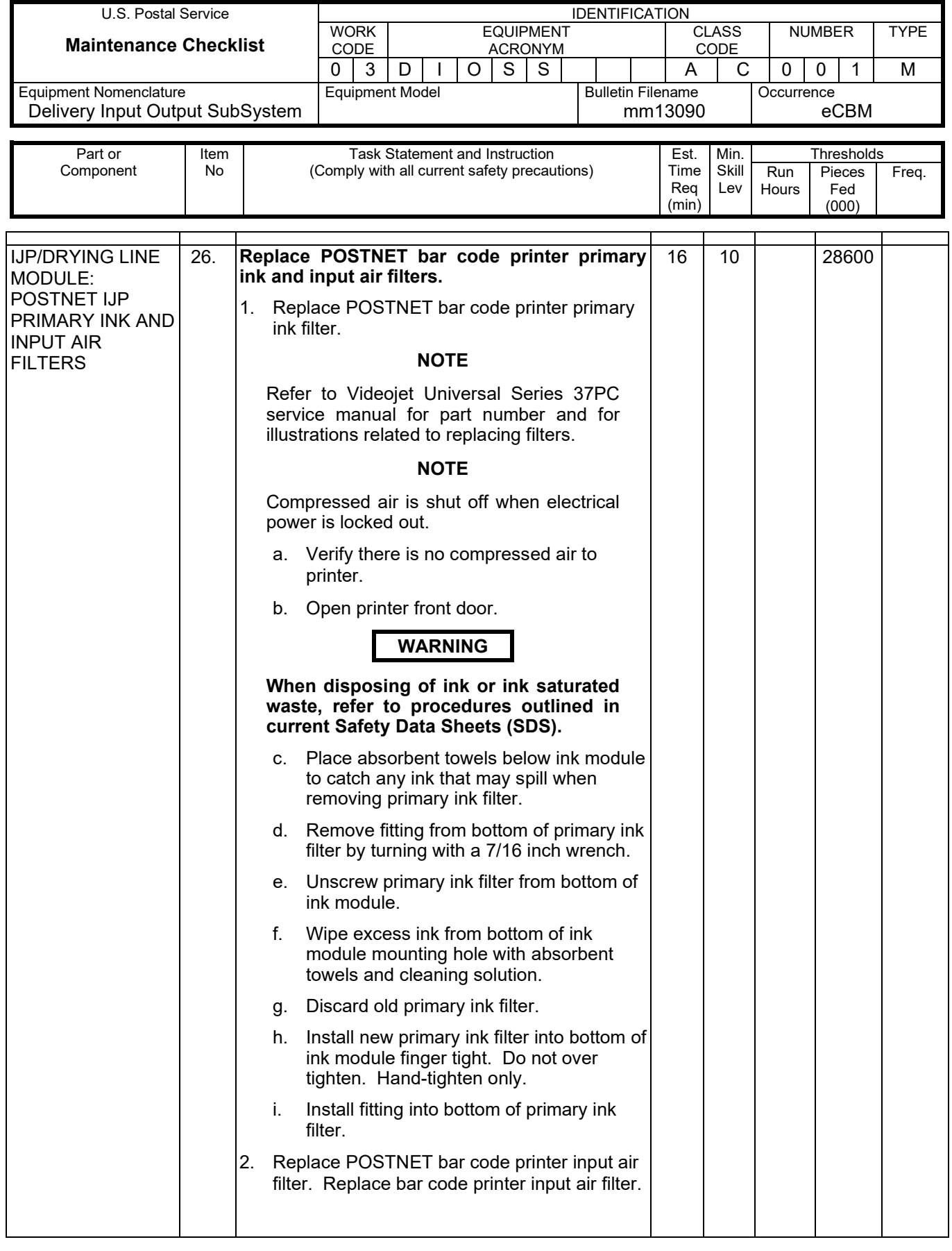

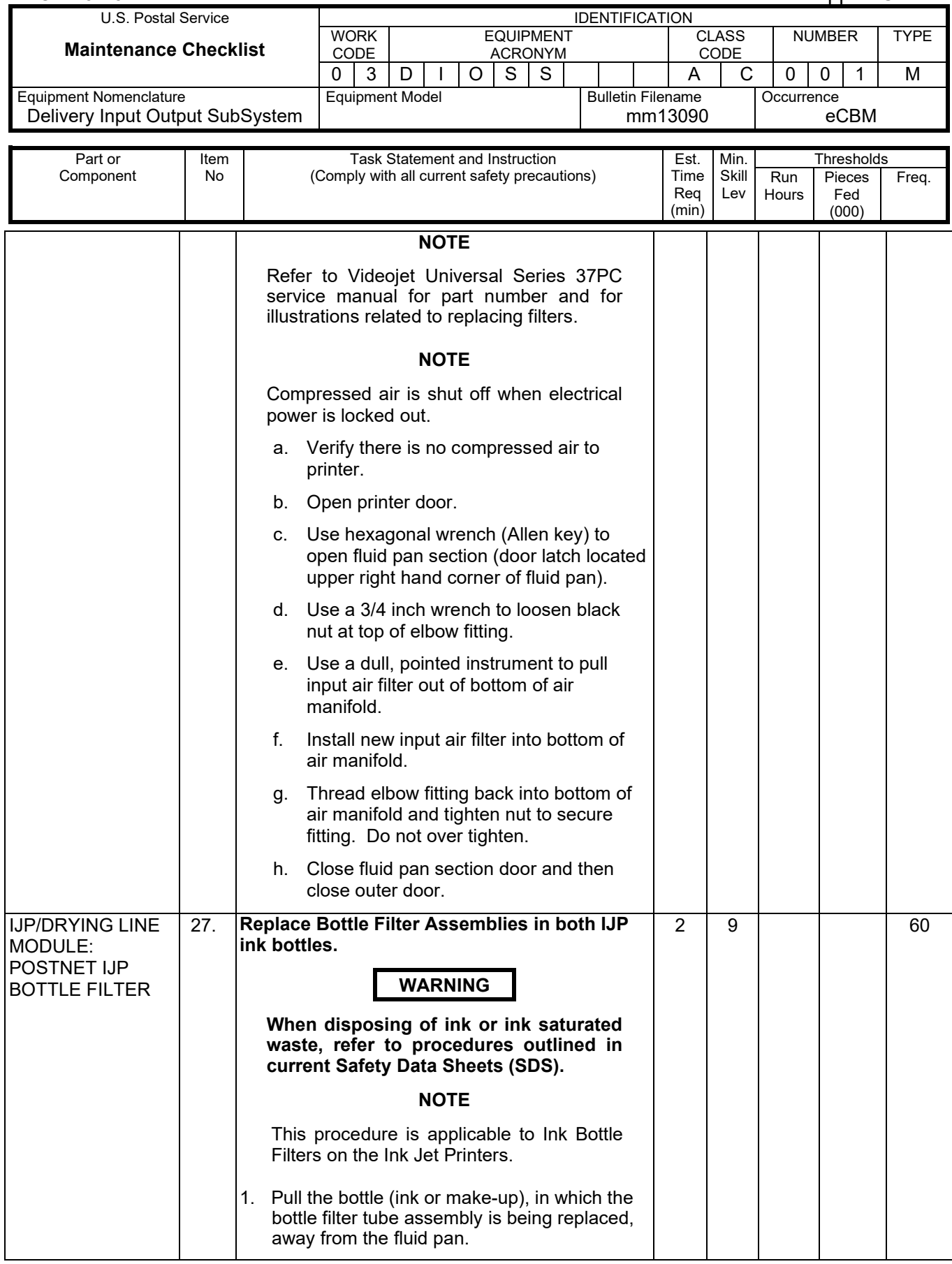

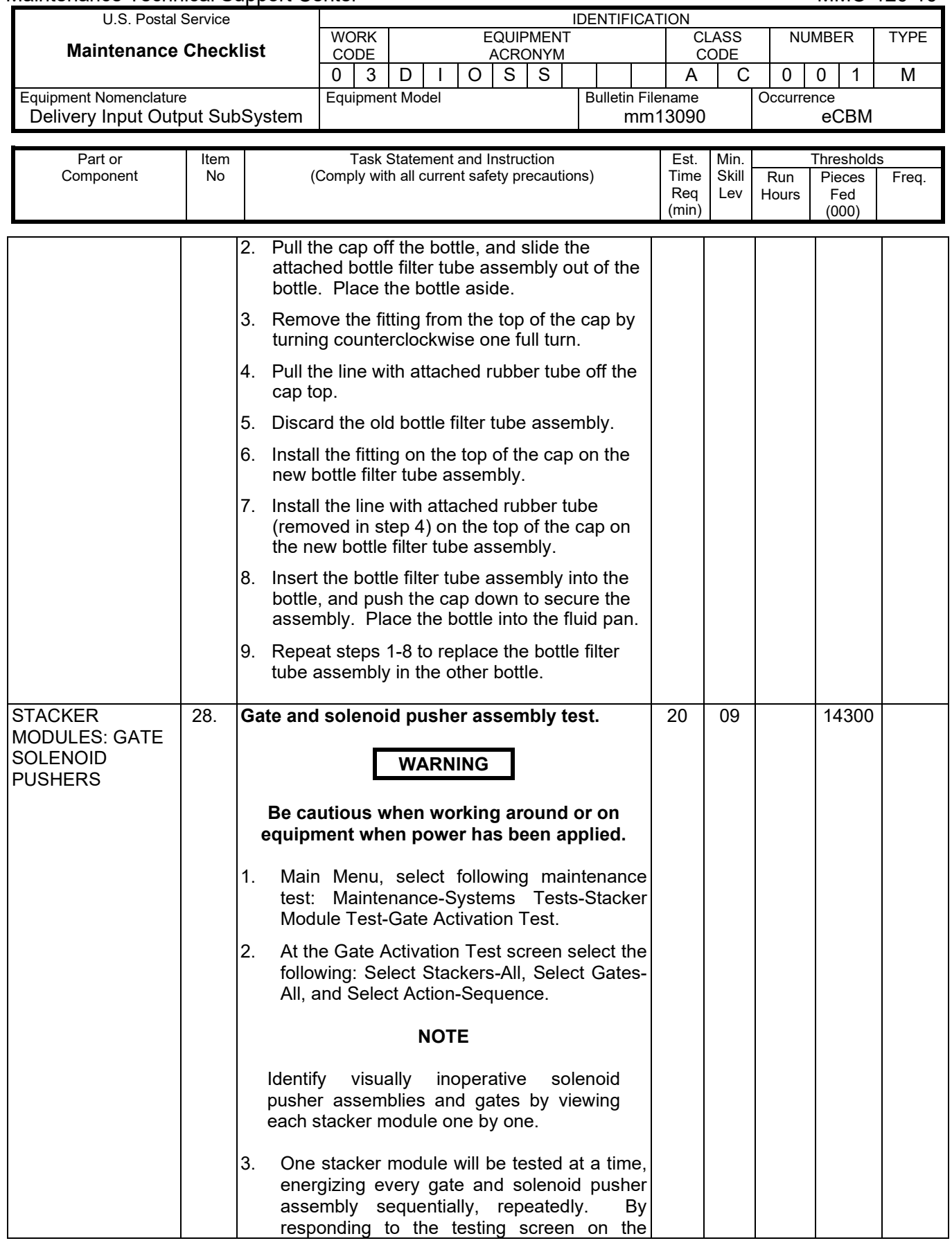

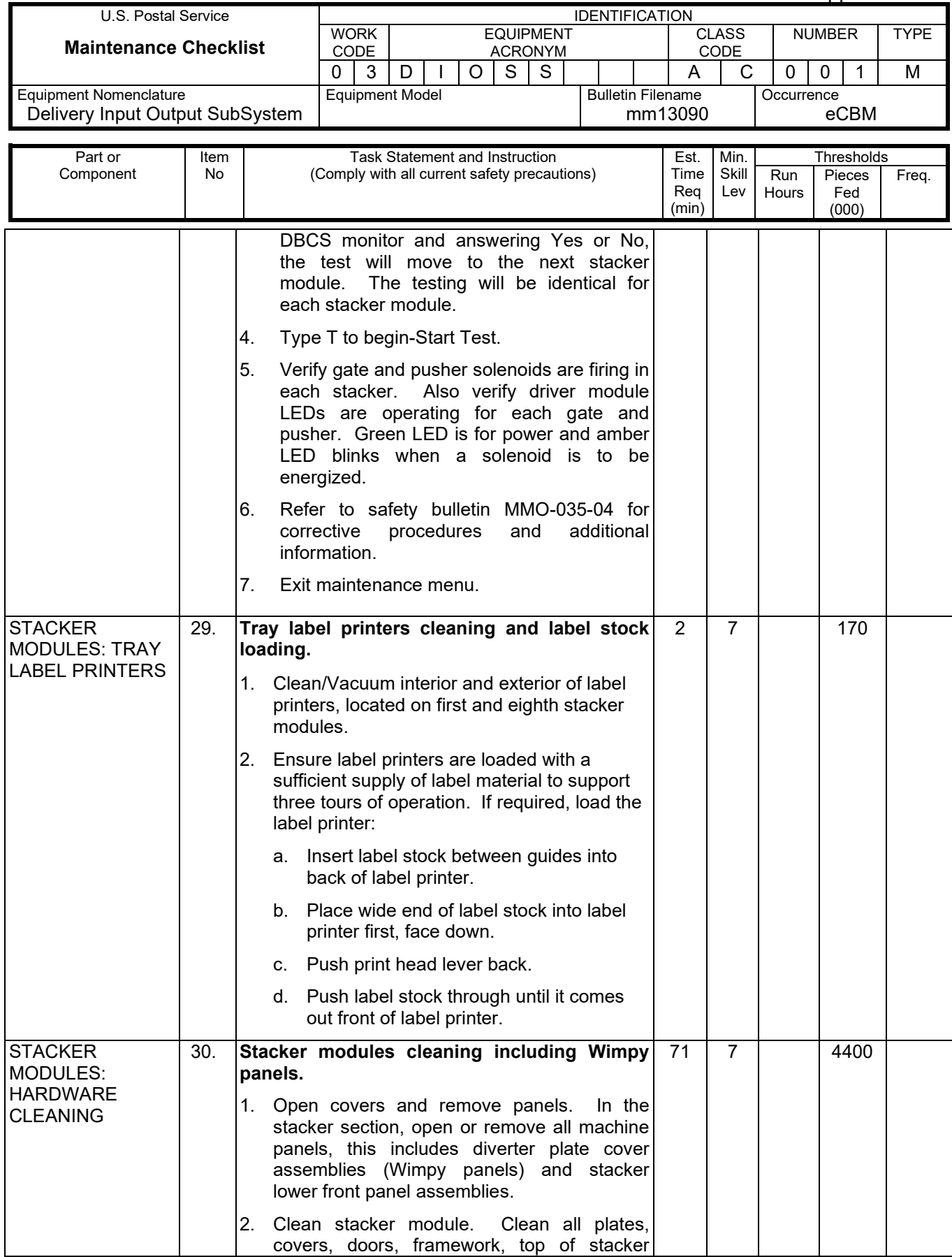

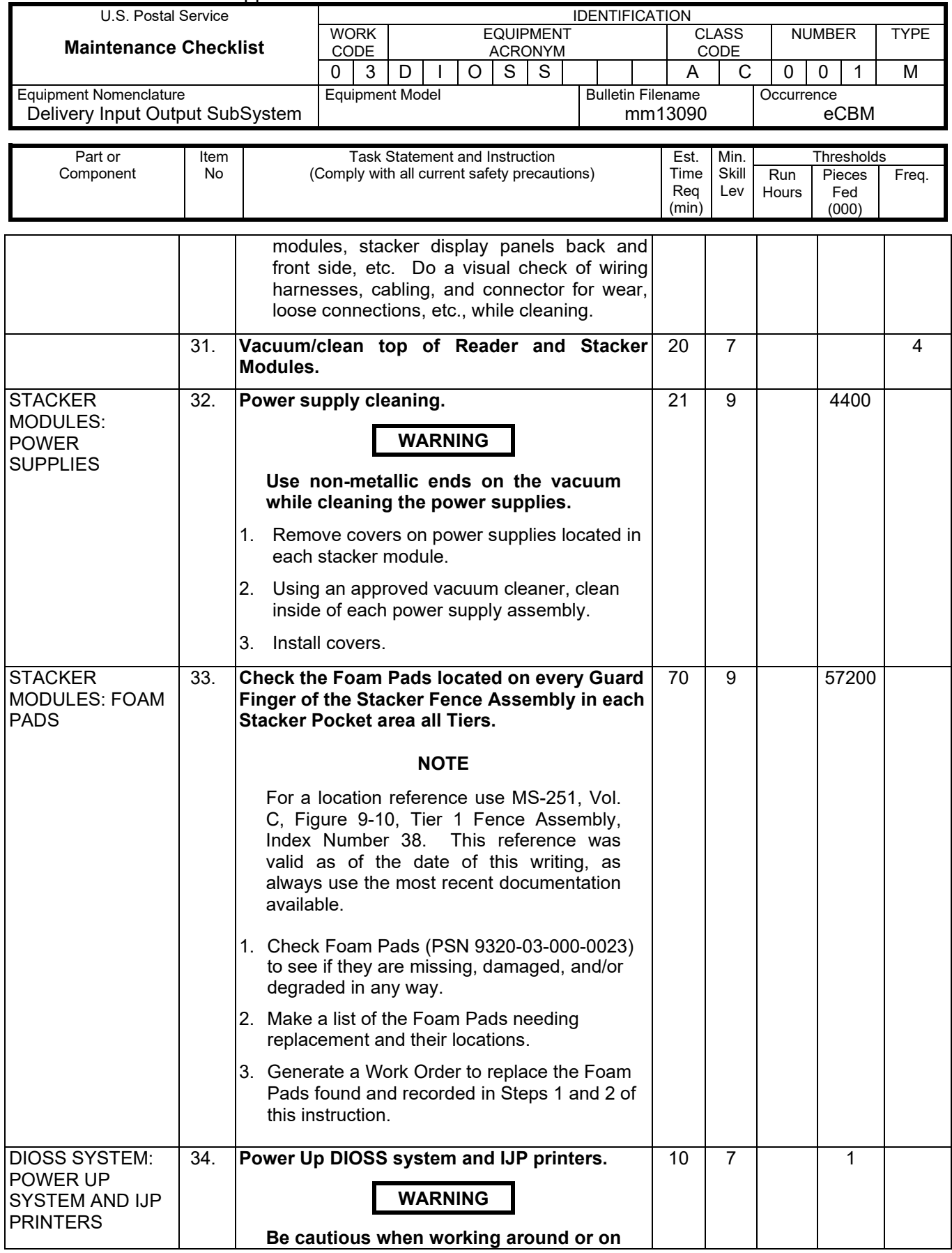

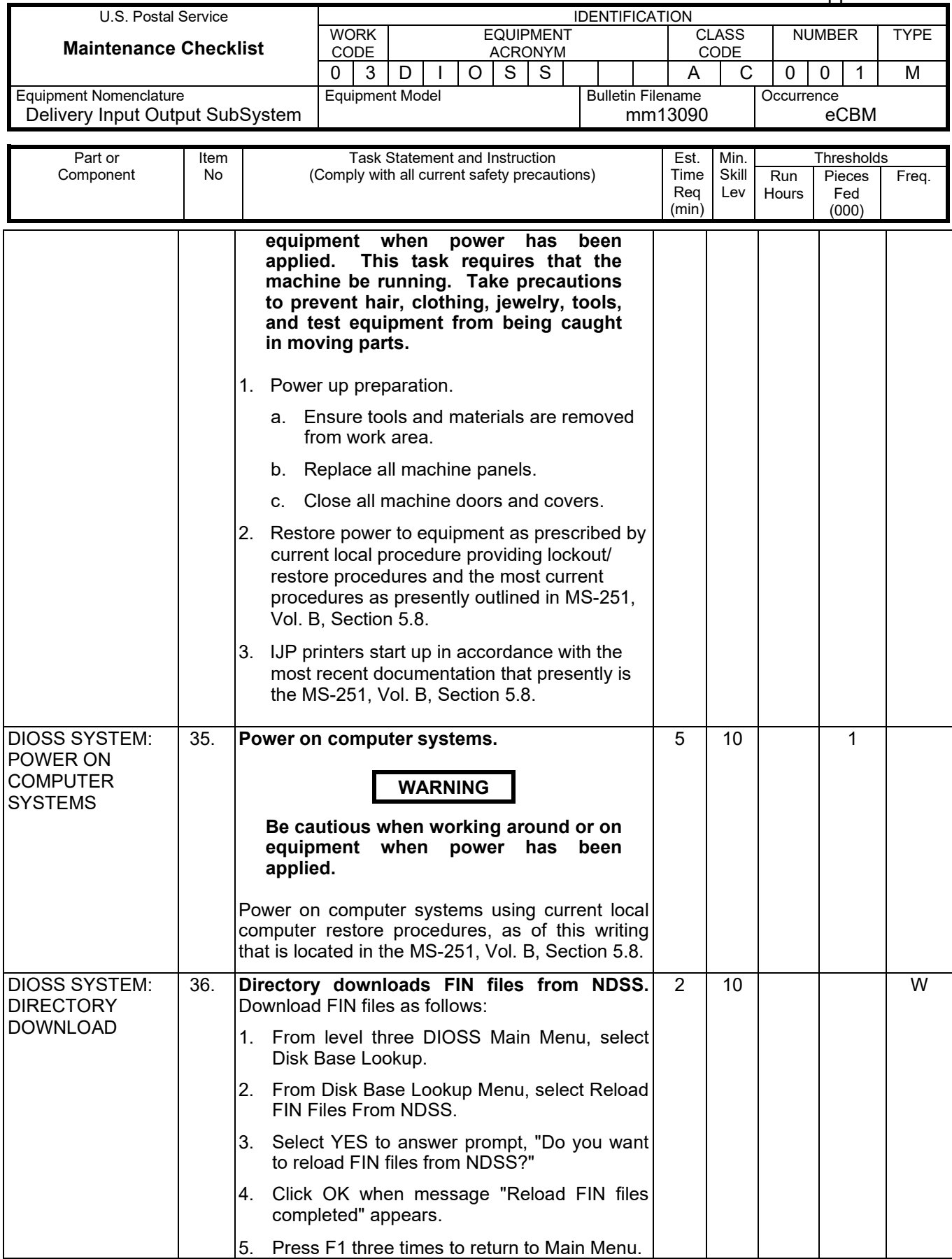

## Maintenance Technical Support Center MACONDUCTER MANUEL MANUEL MANUEL MANUEL MANUEL MANUEL MANUEL MANUEL MANUEL

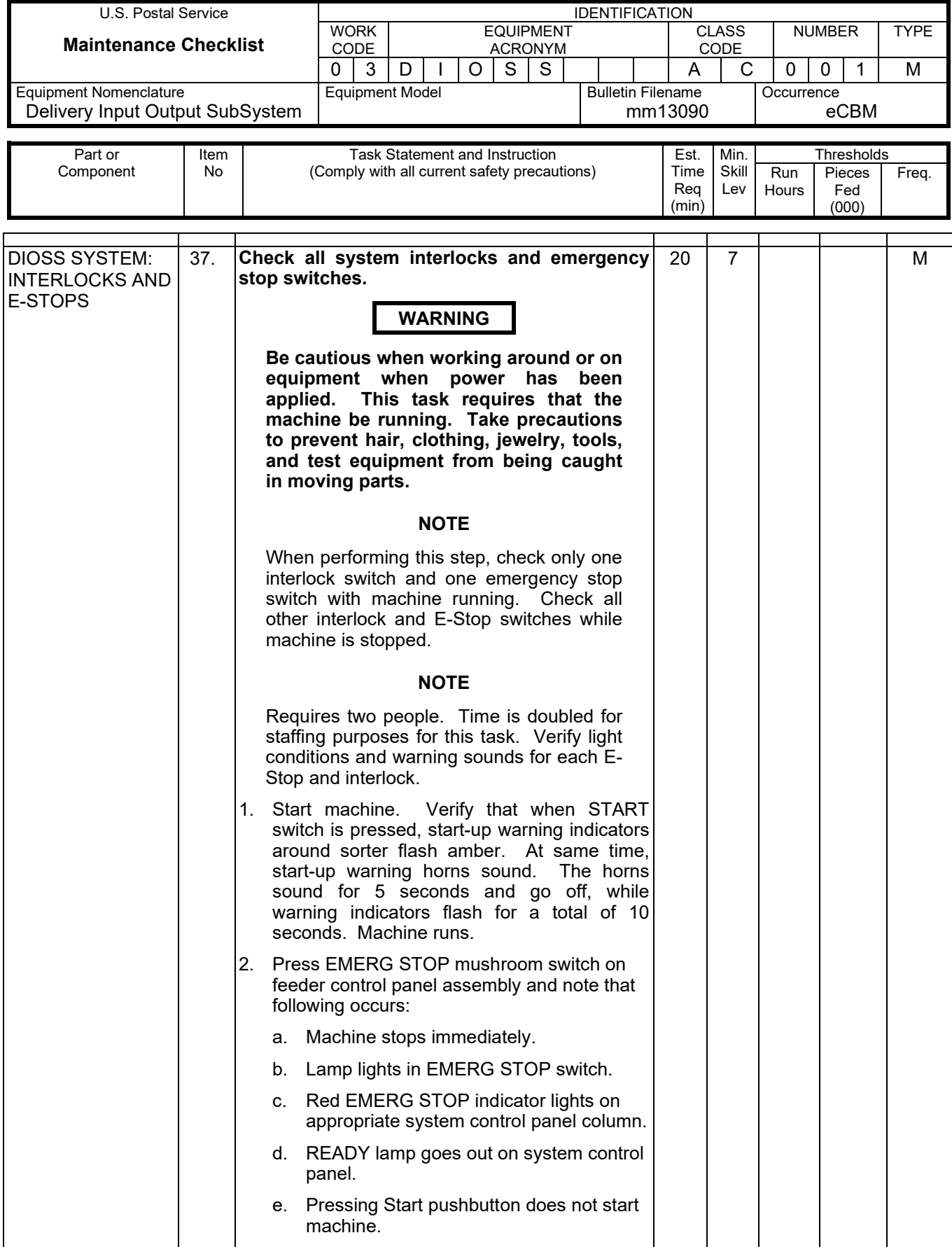

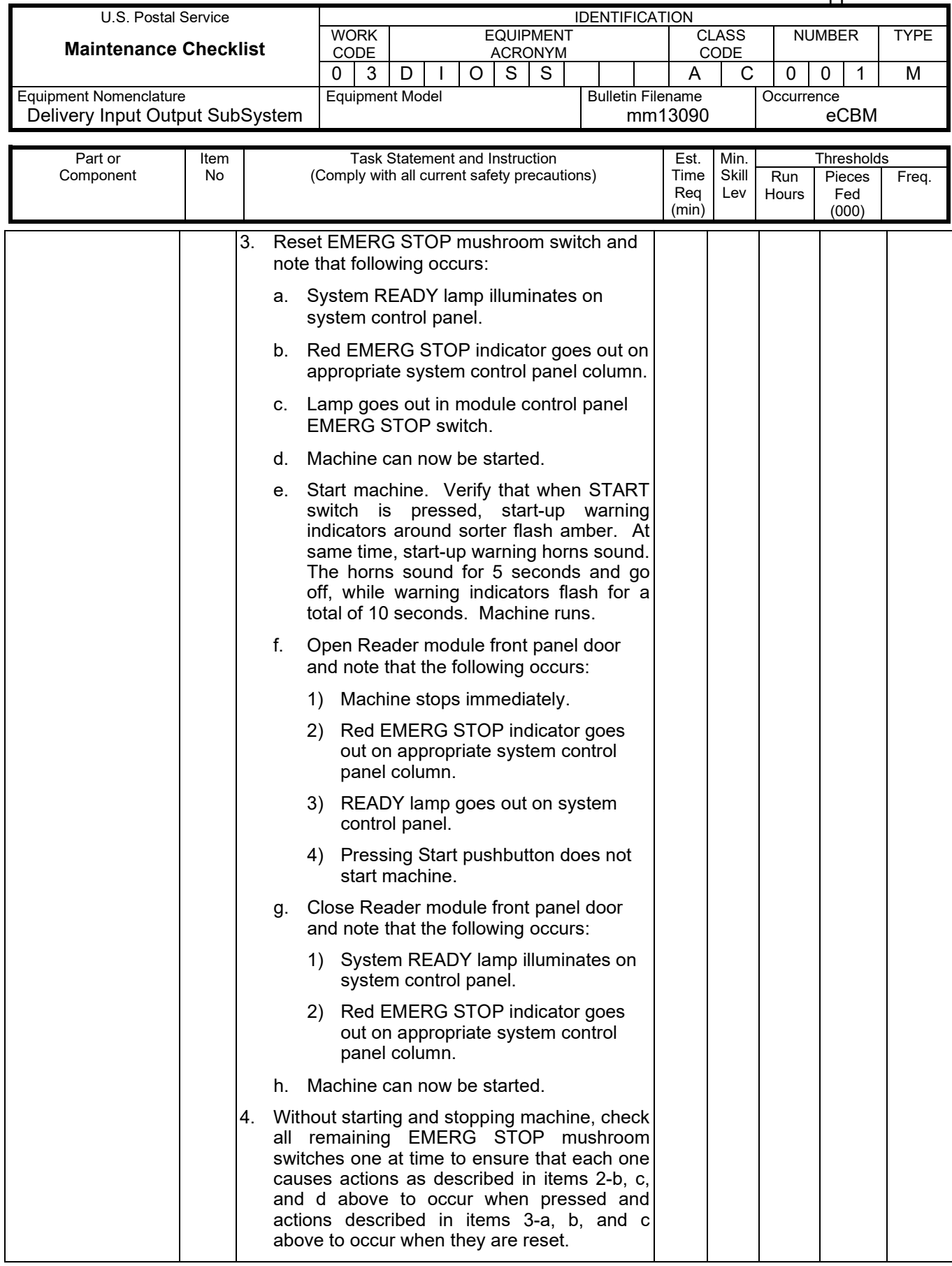

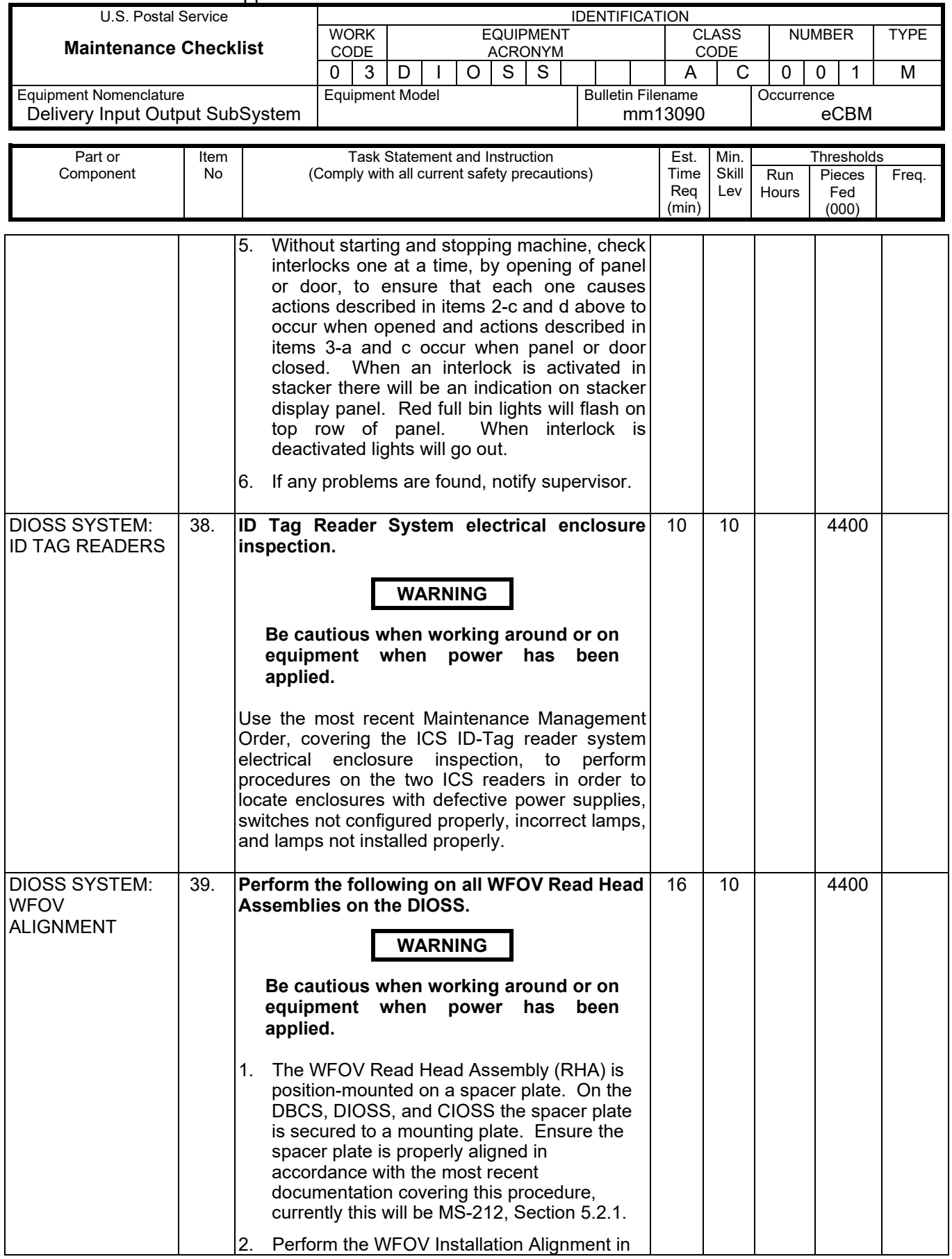

## MMO-126-16 MMO-126-16

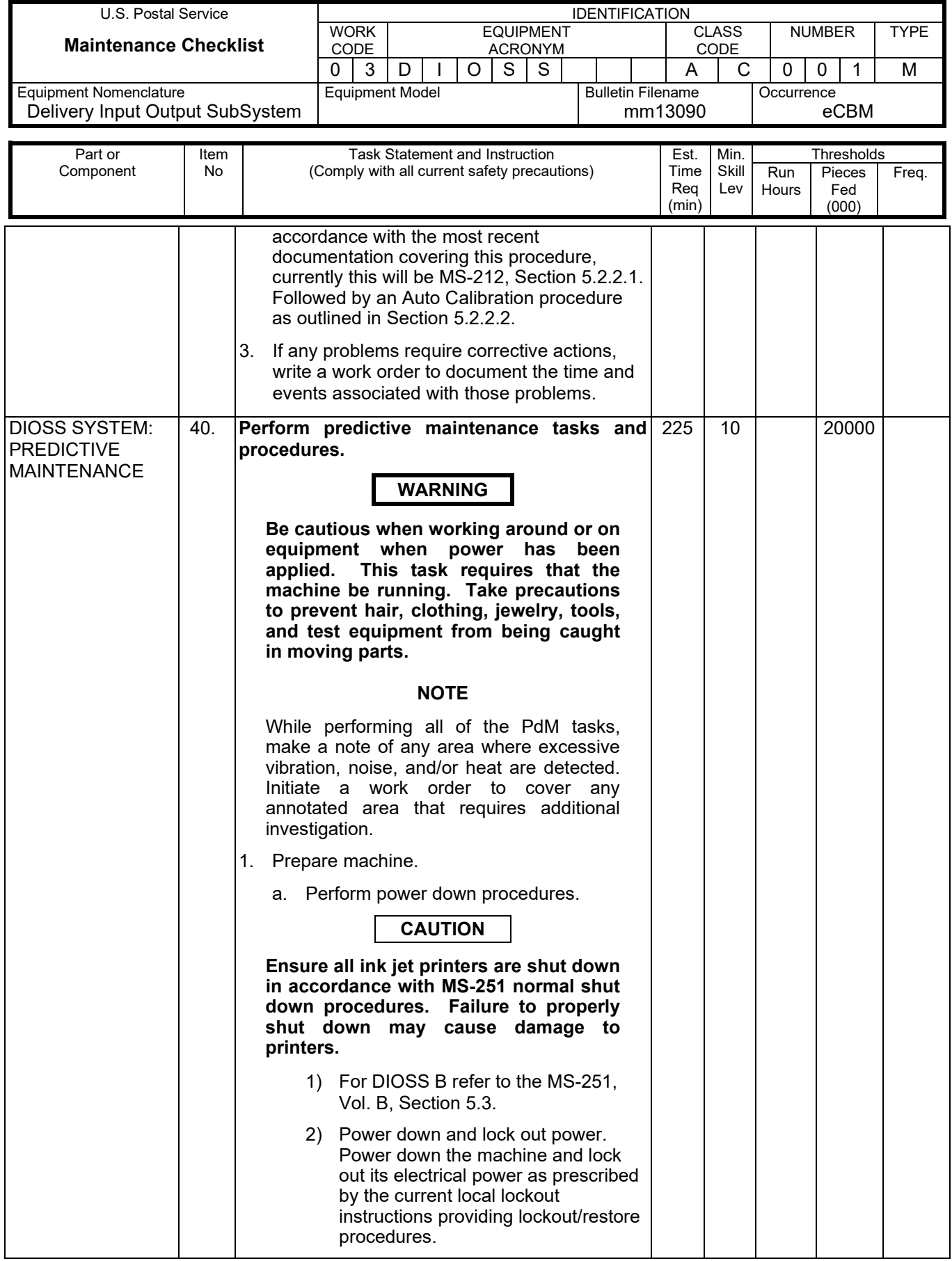

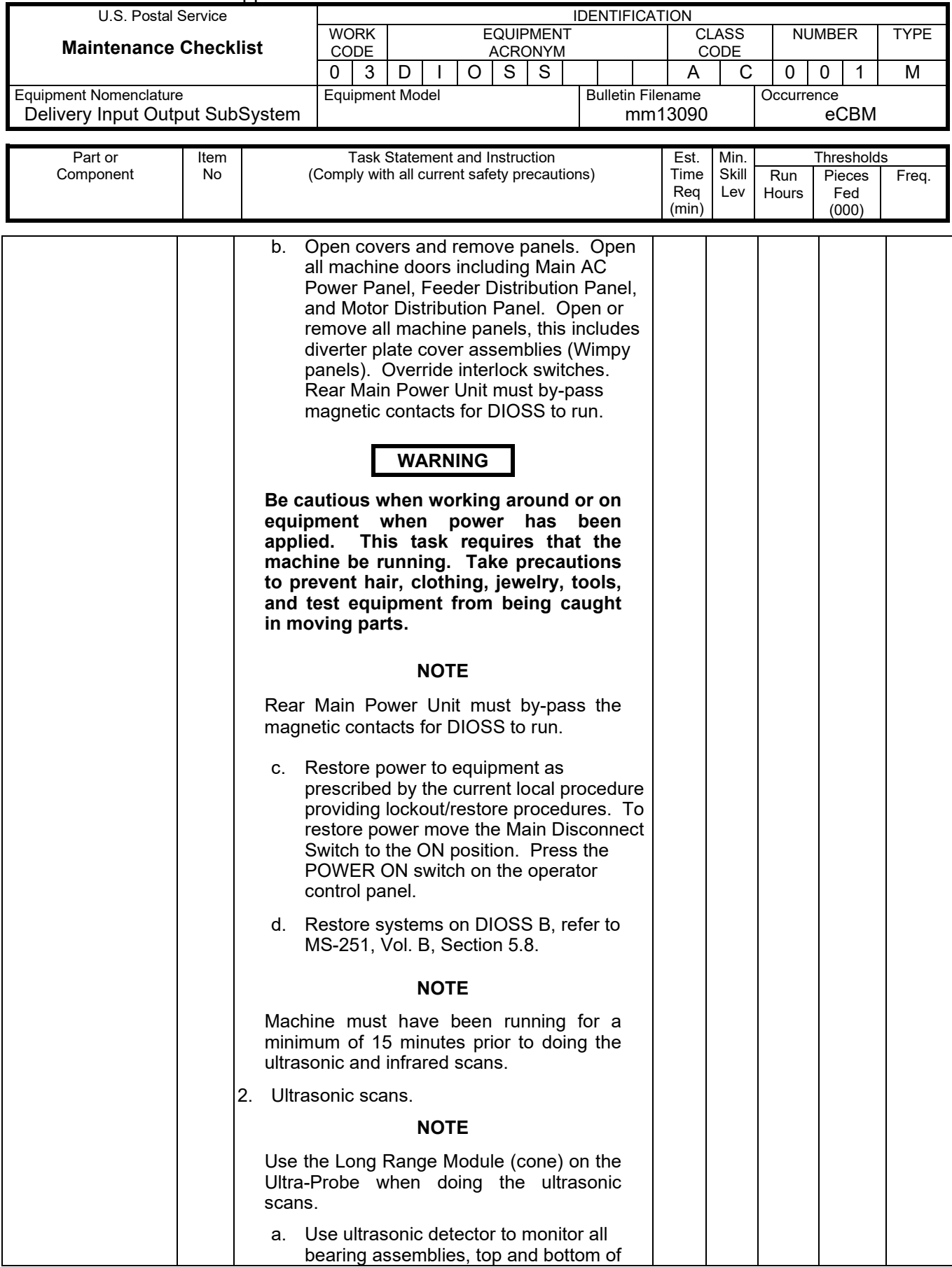

## MMO-126-16 MMO-126-16

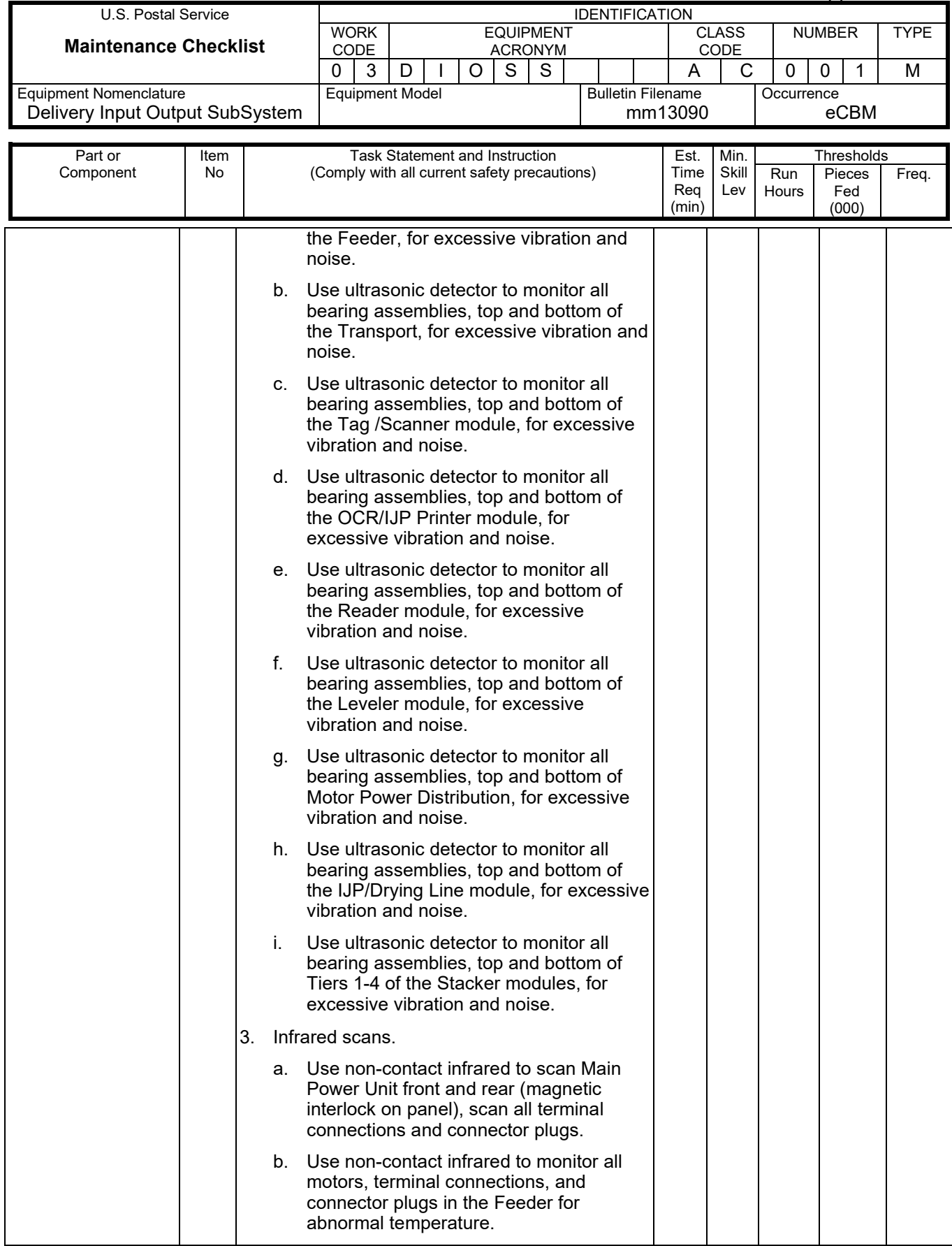

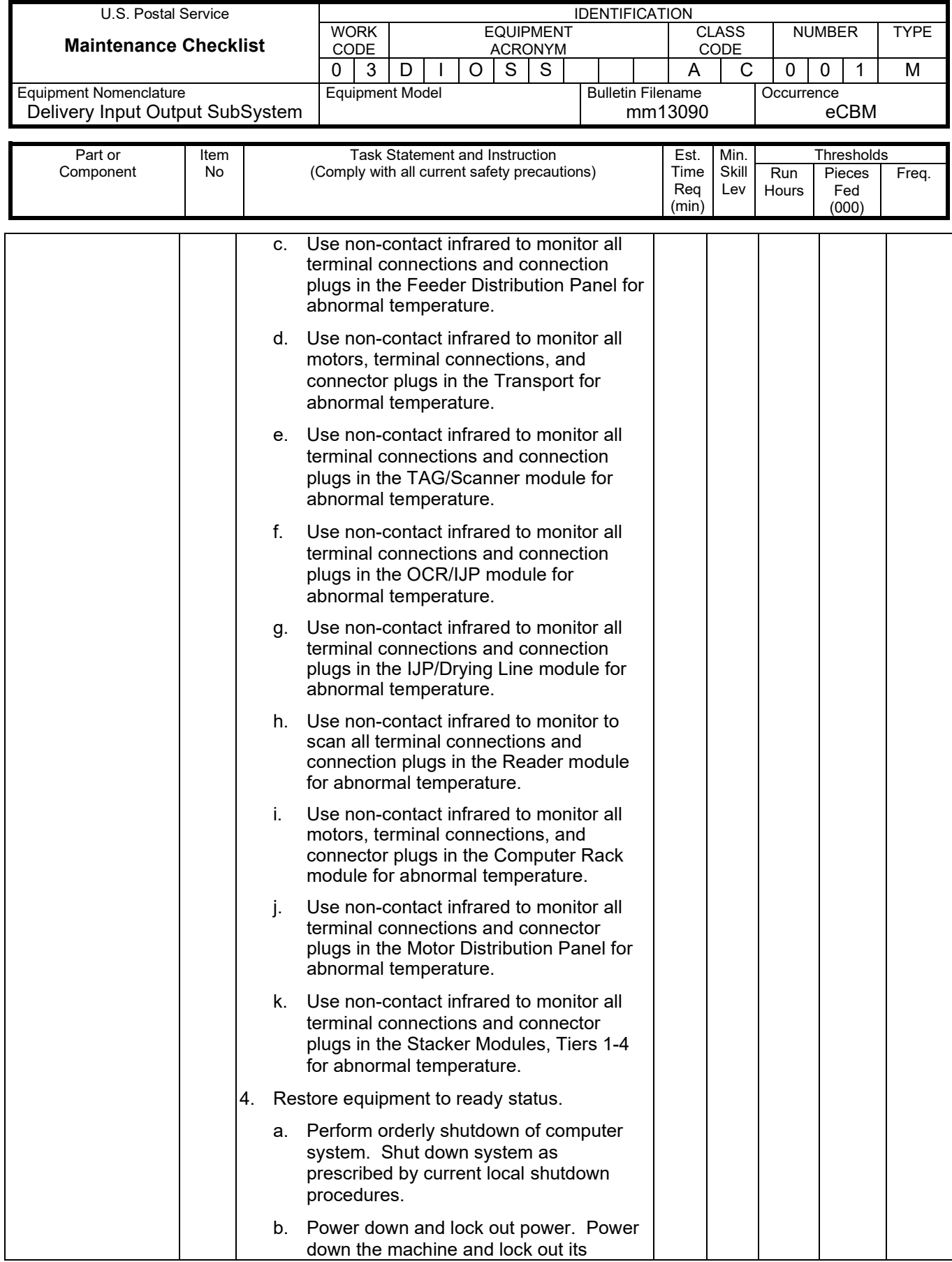

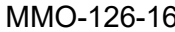

## Maintenance Technical Support Center

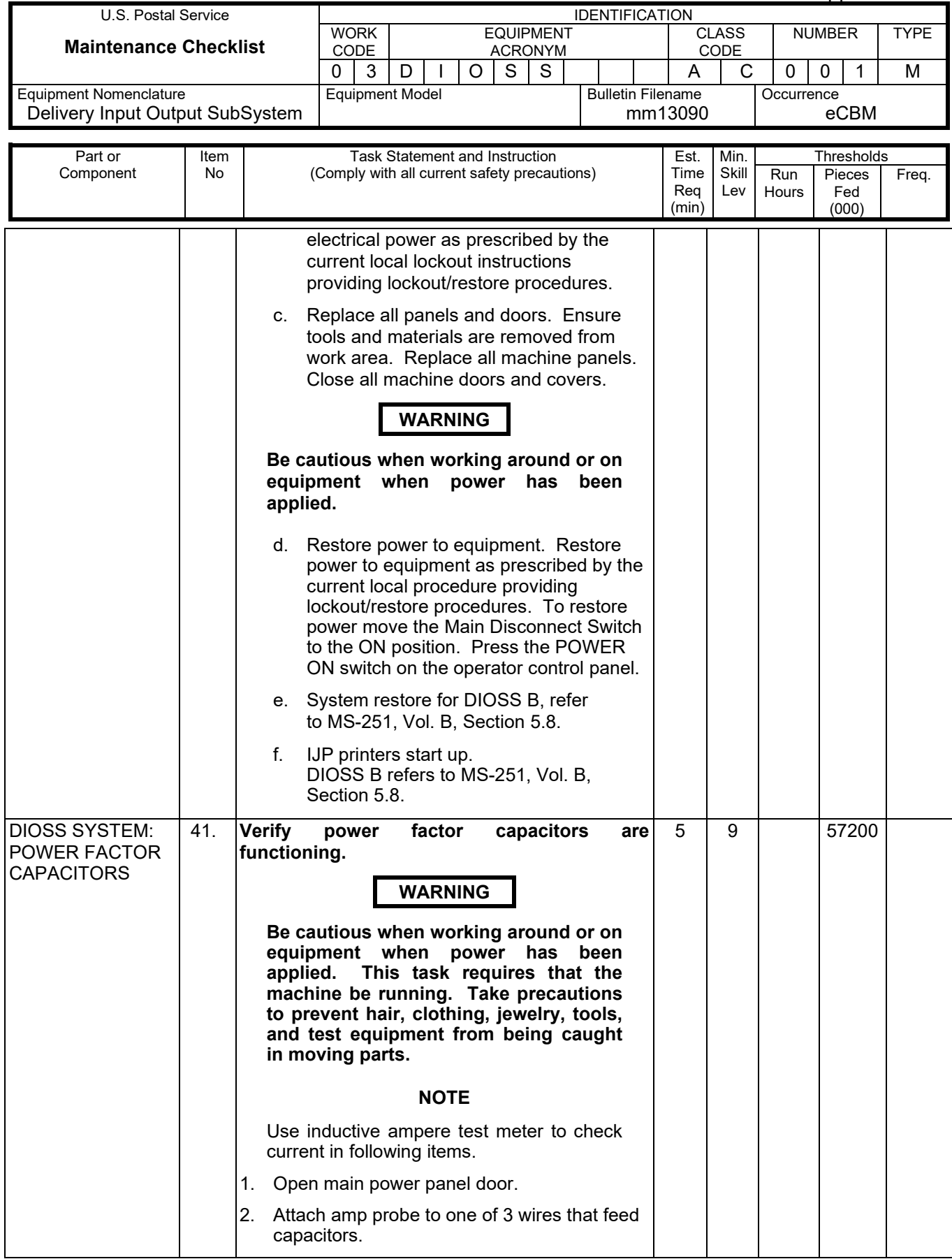

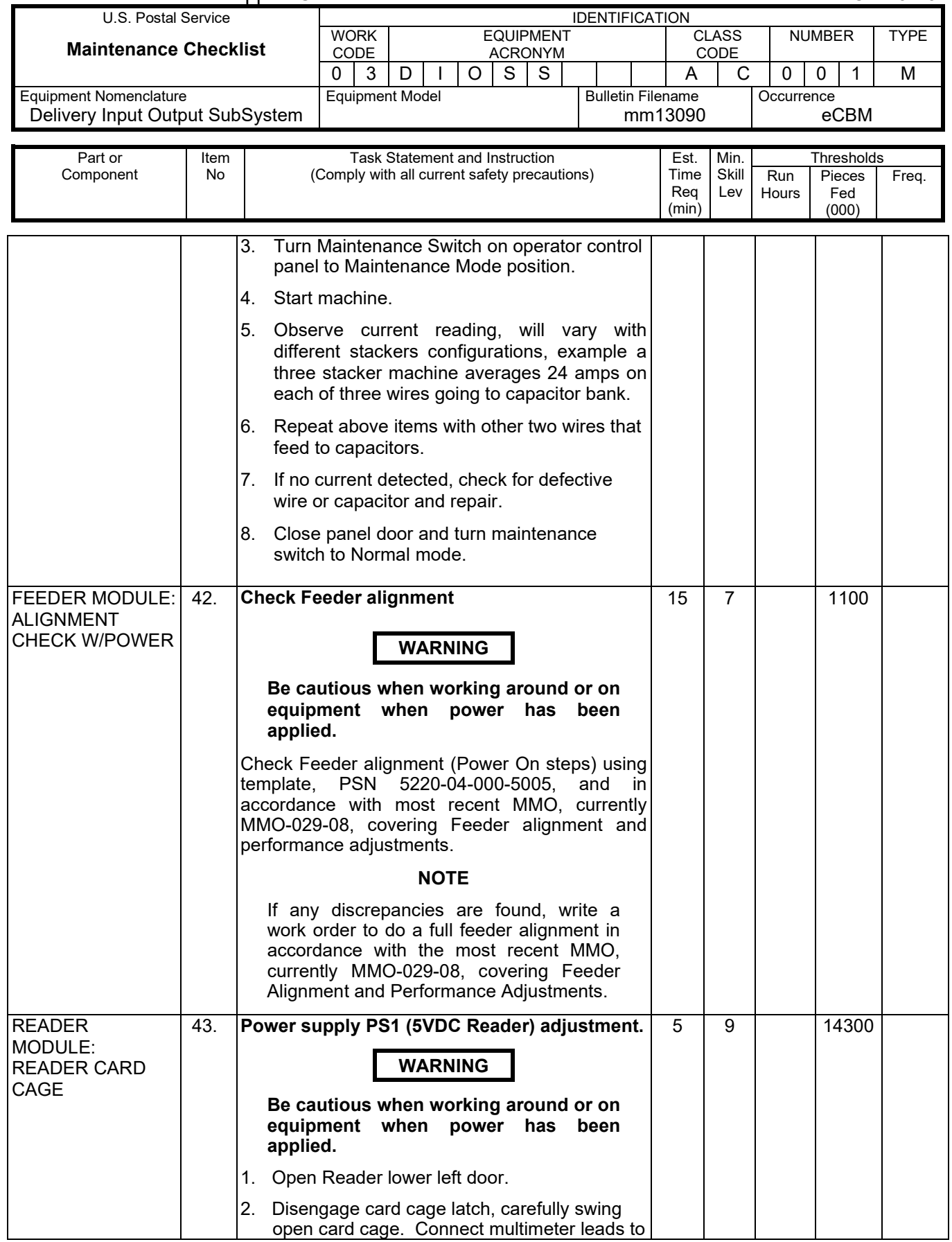

## MMO-126-16 MMO-126-16

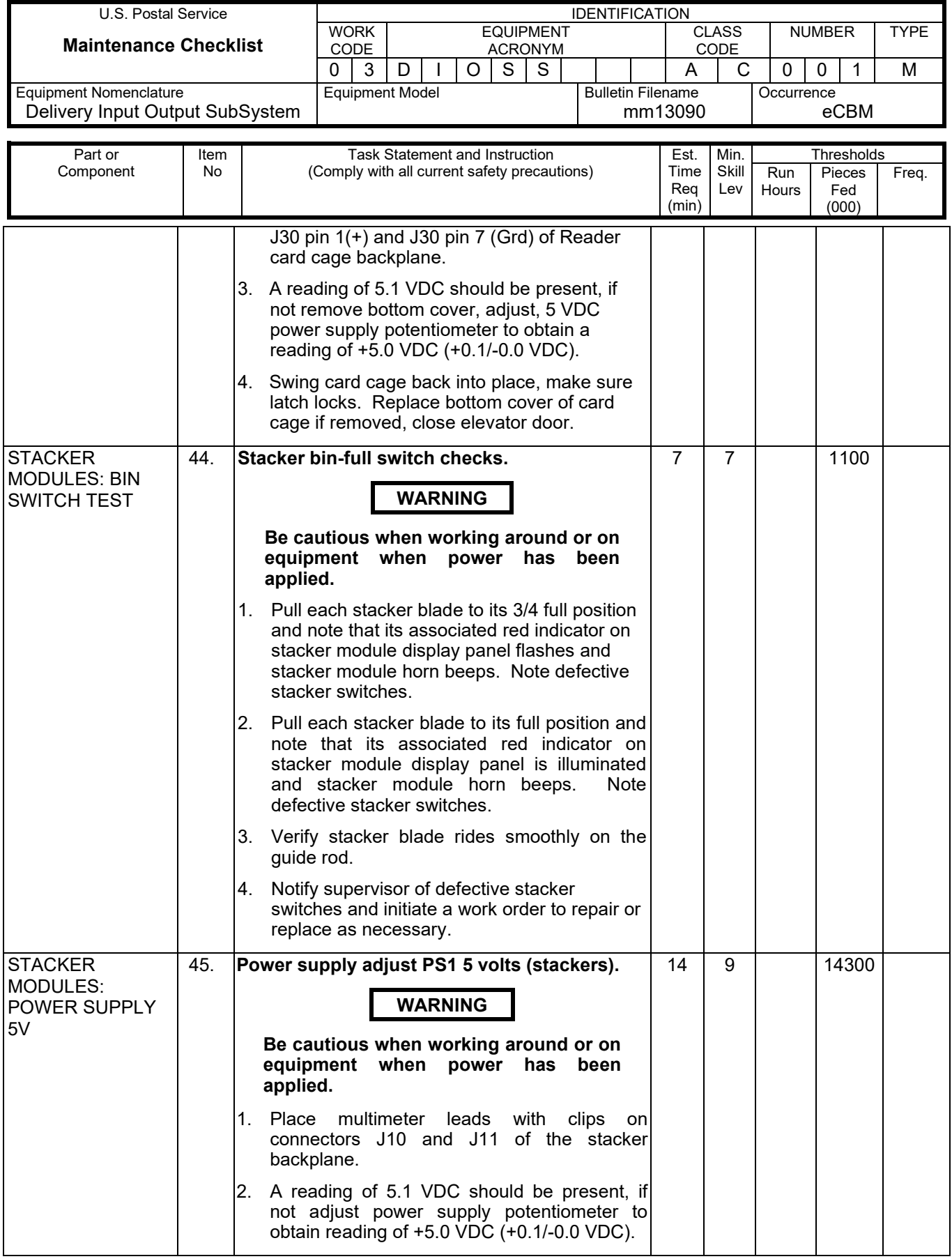

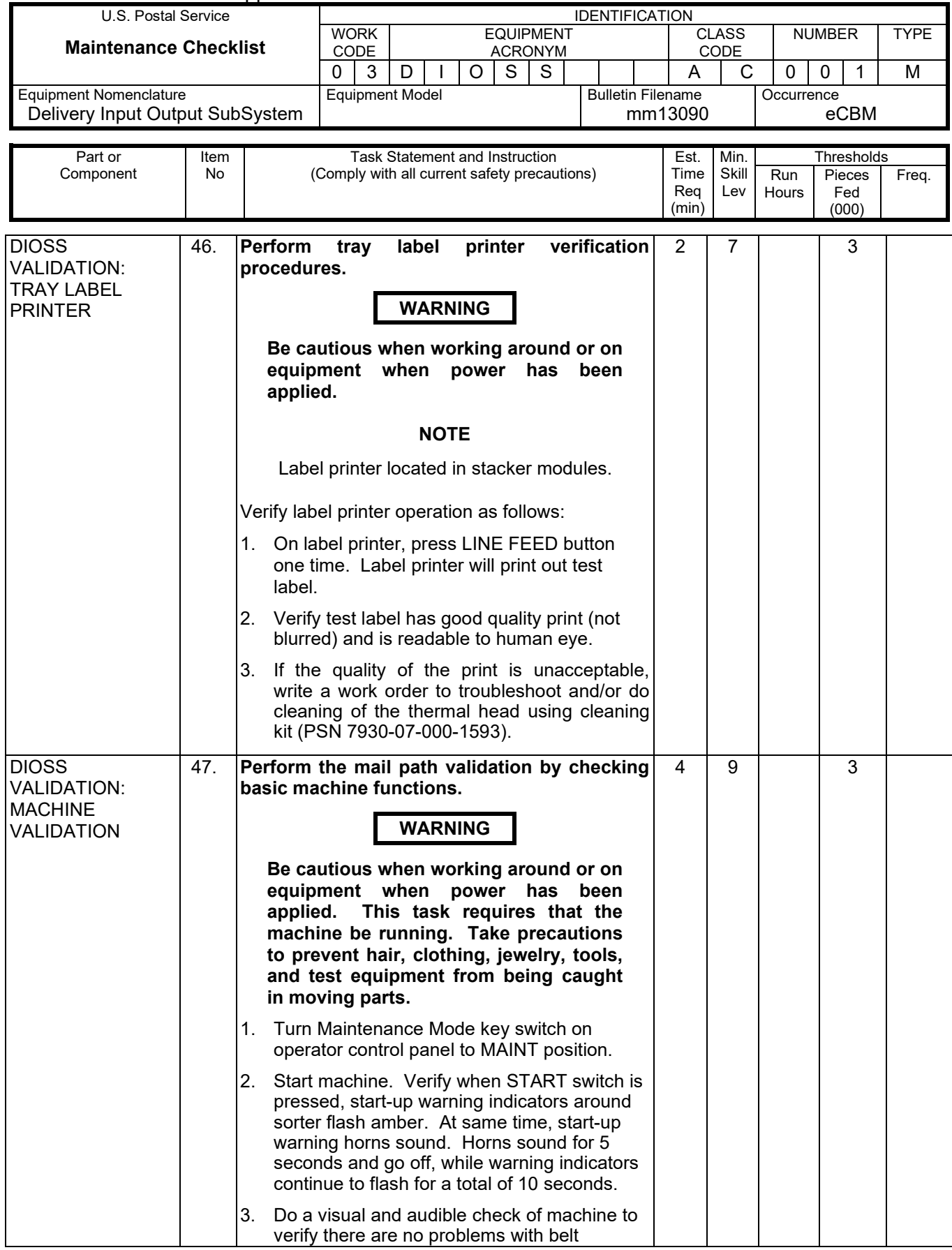

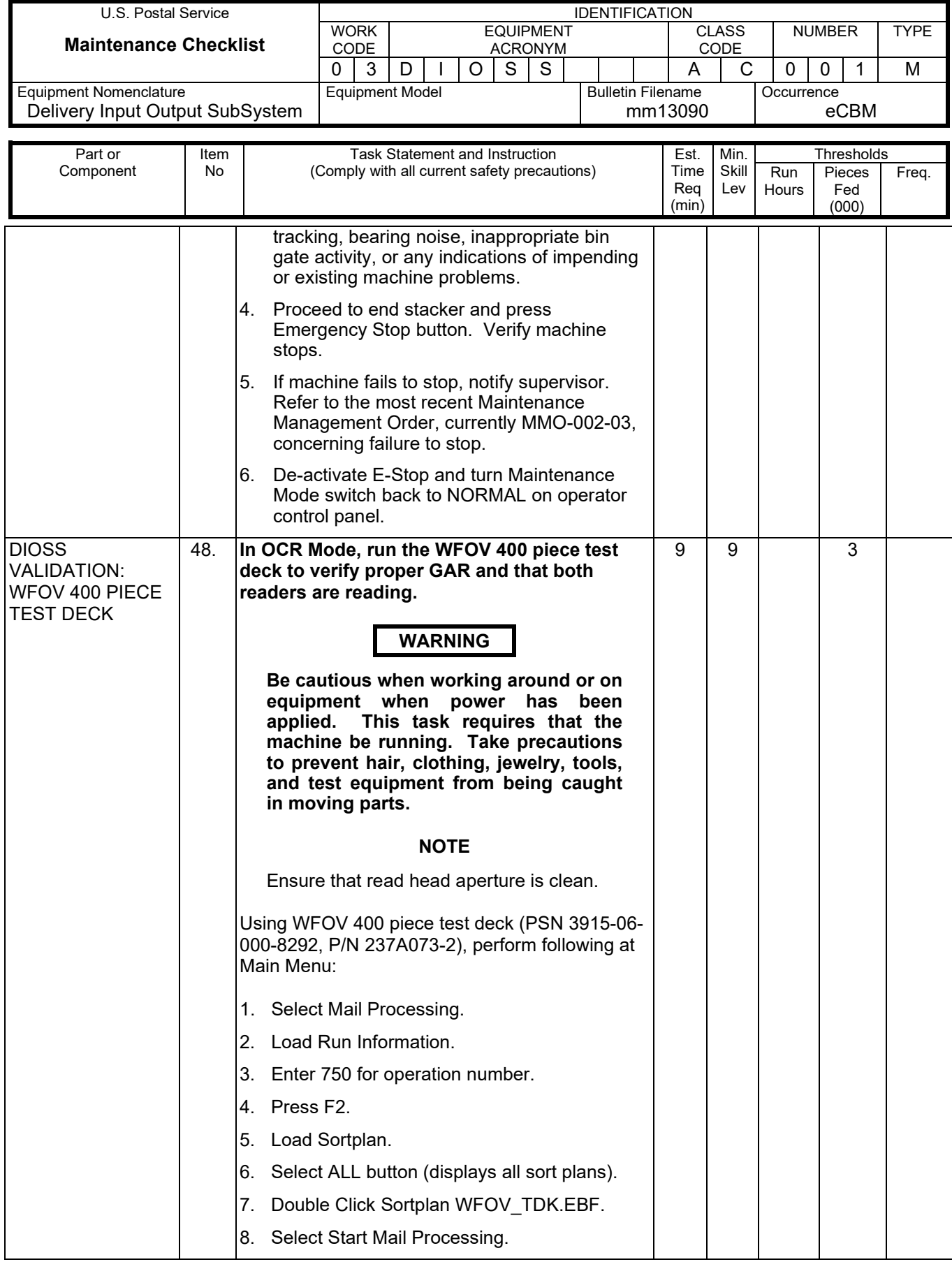

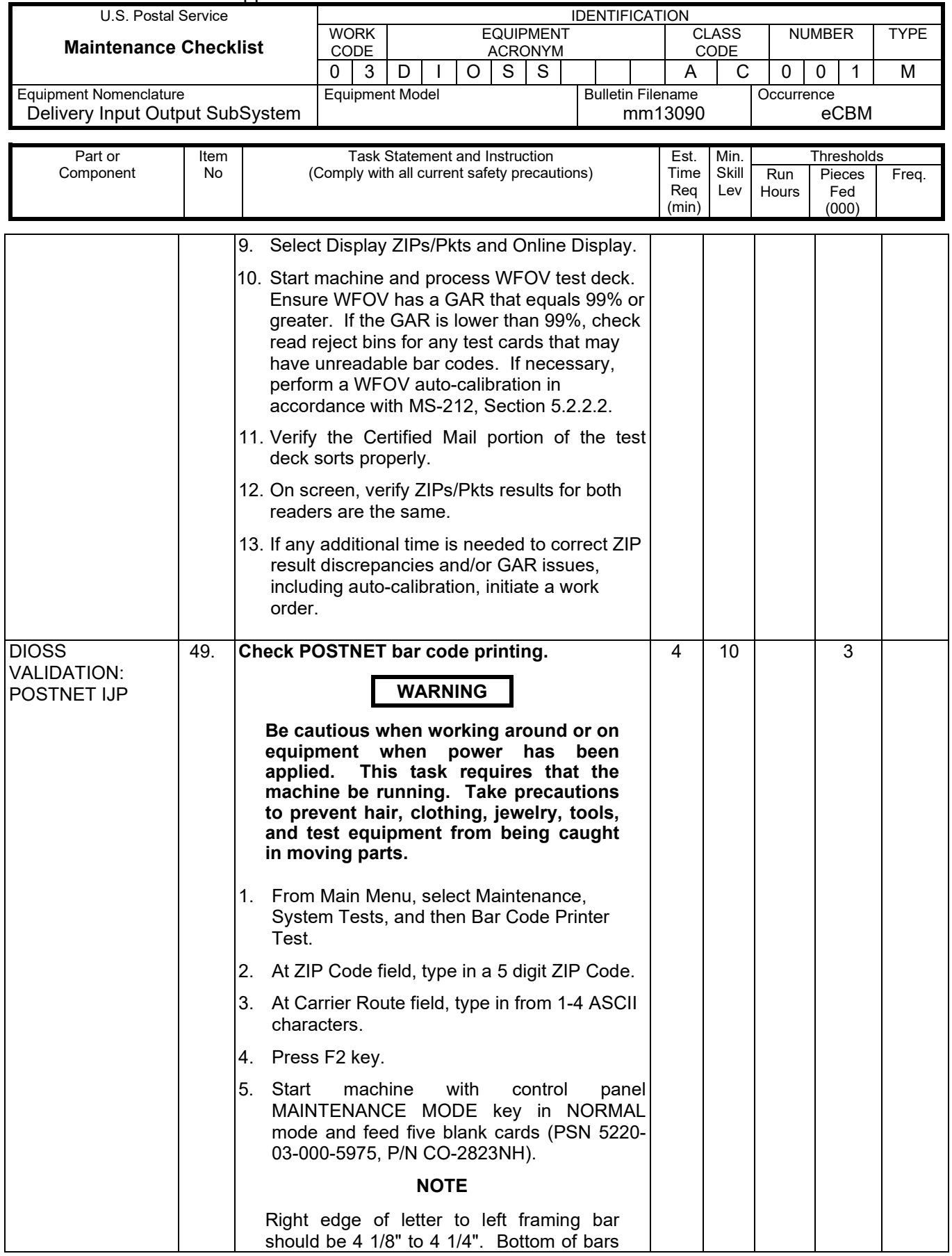

## MMO-126-16 MMO-126-16

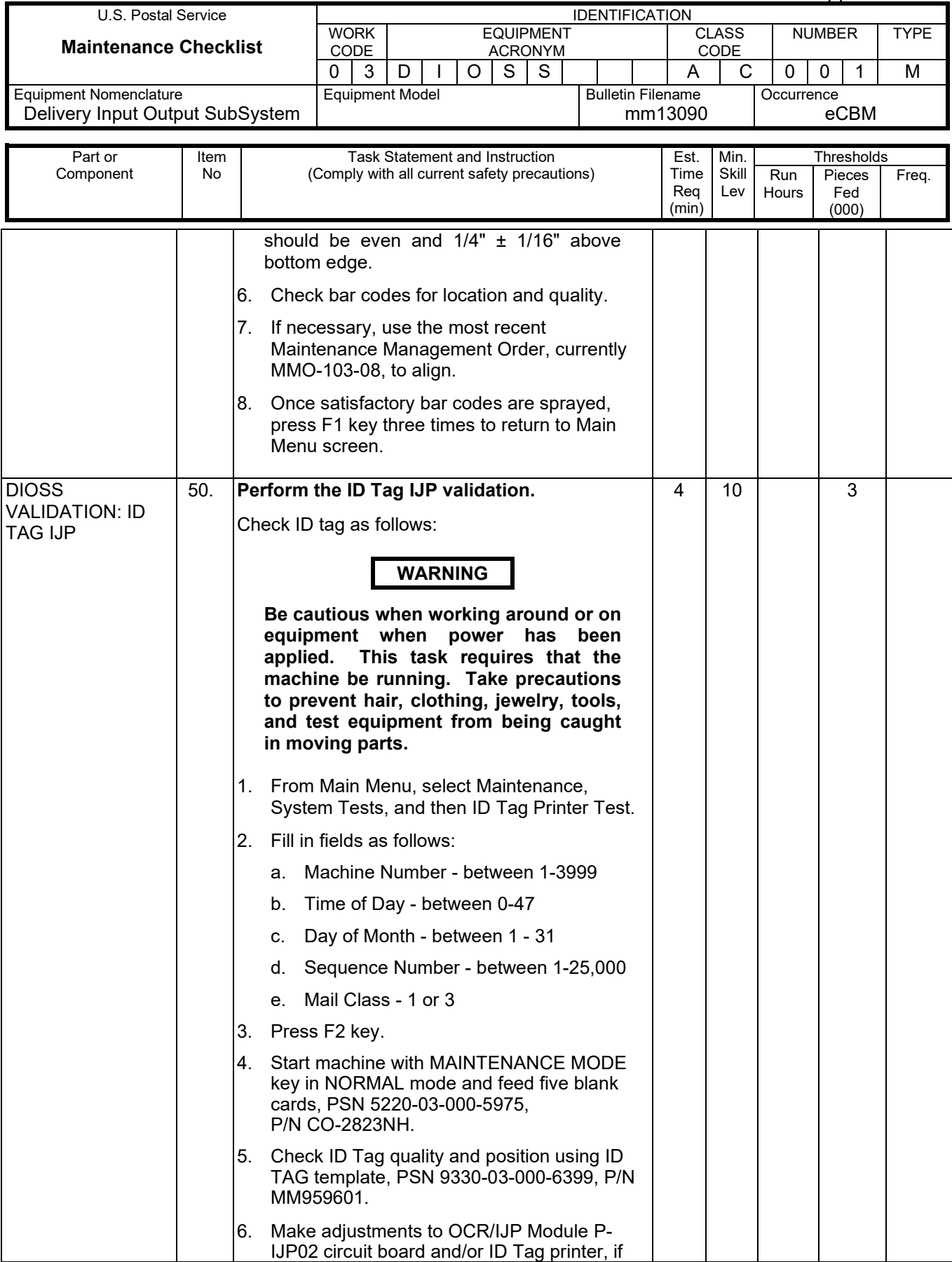

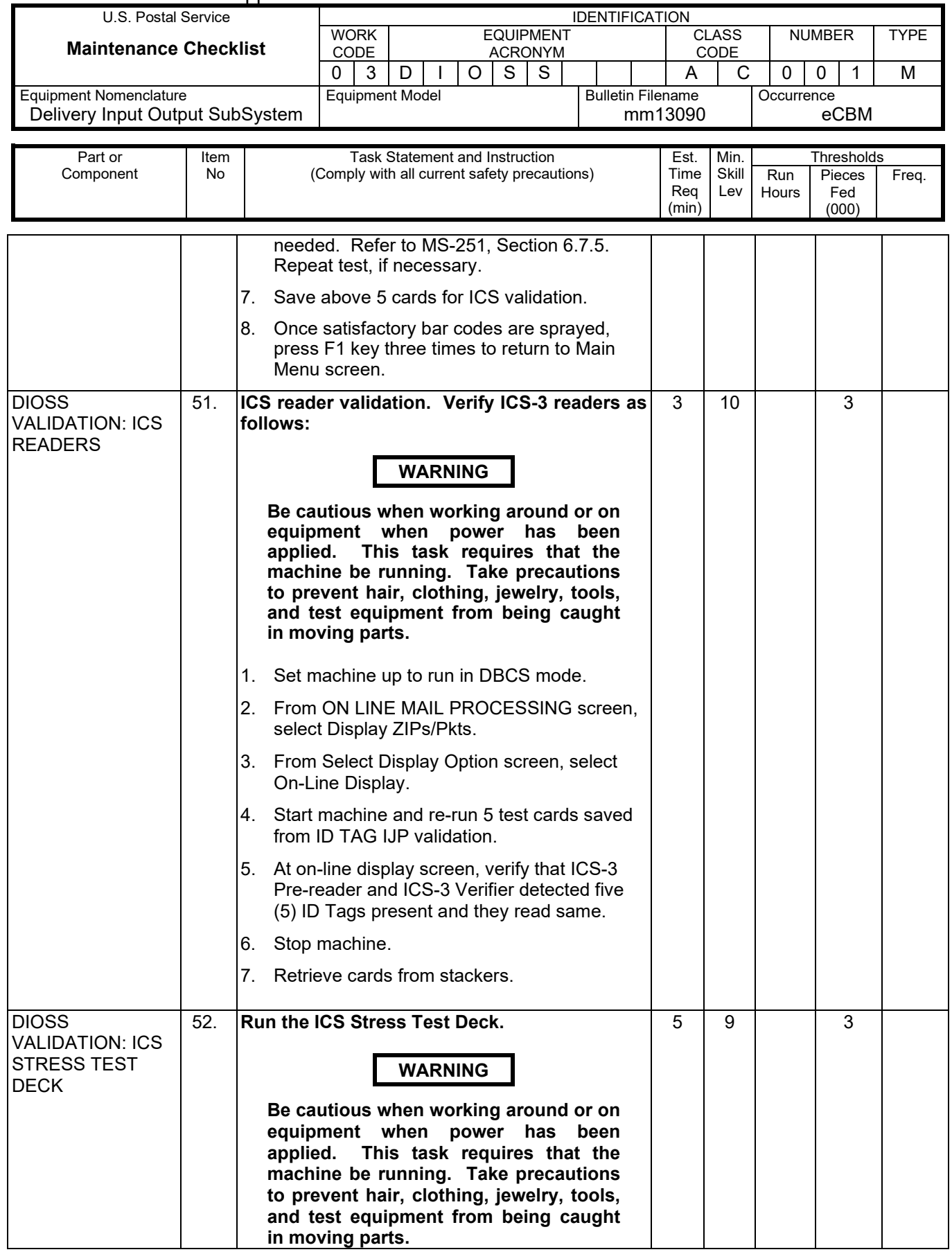

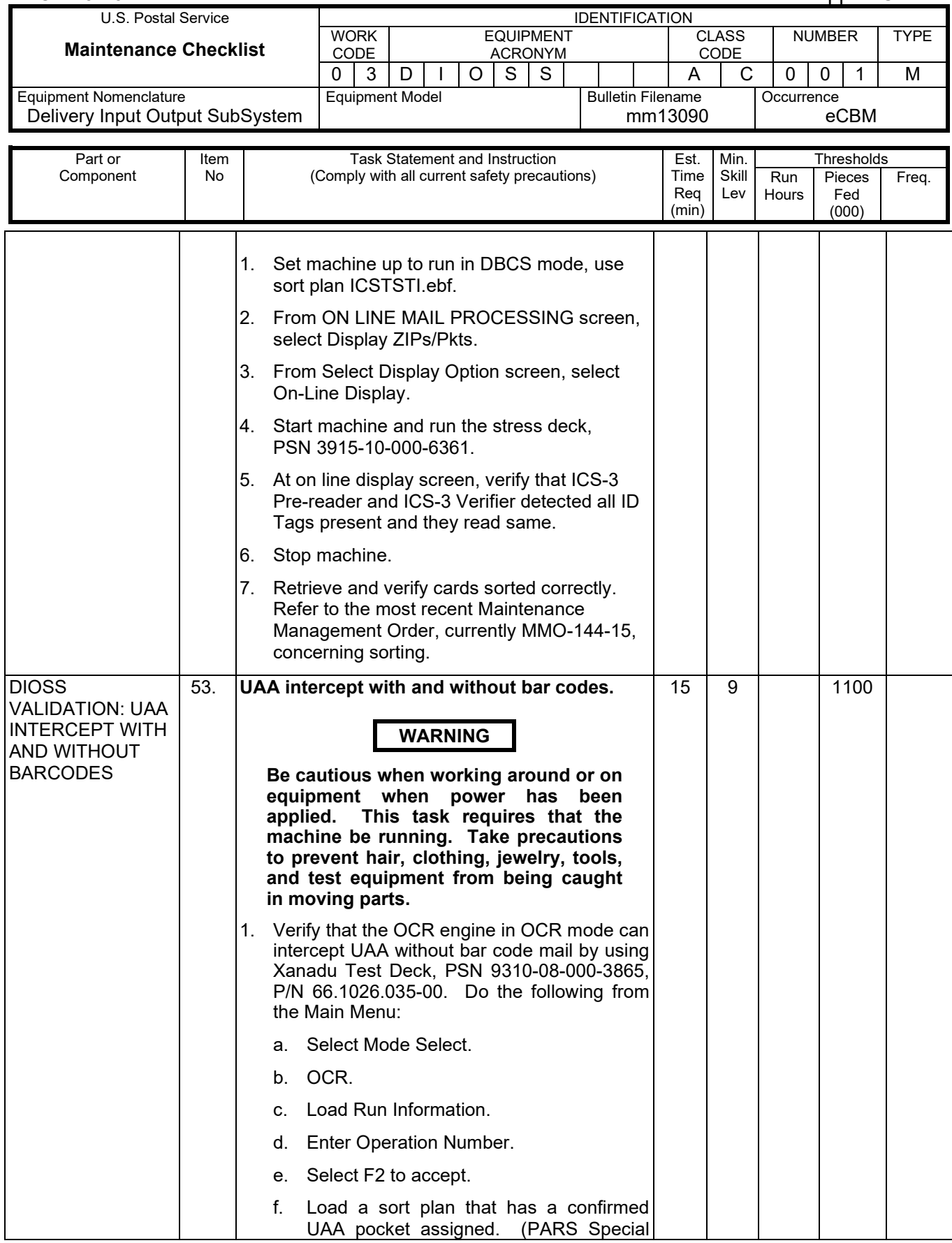

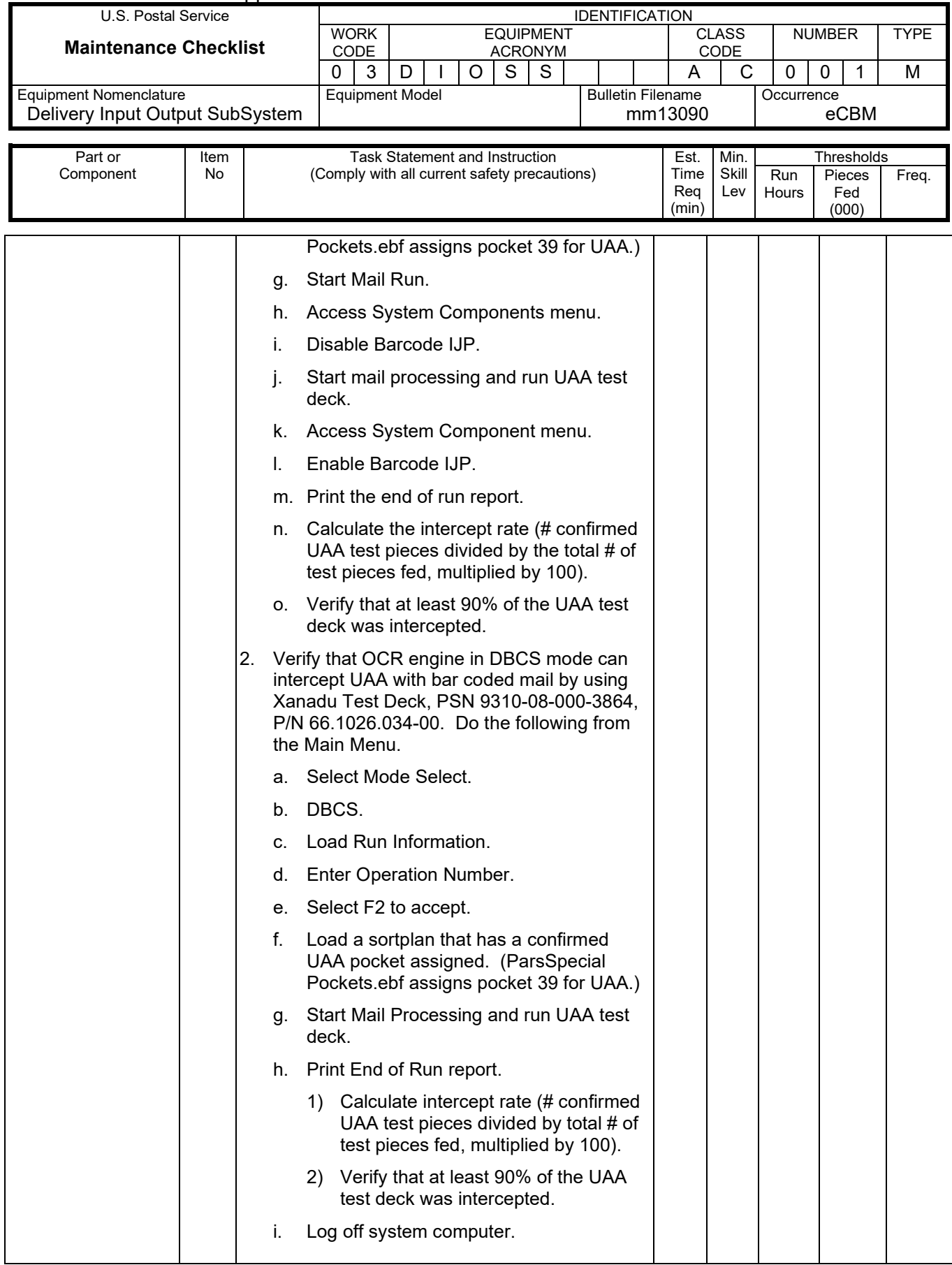

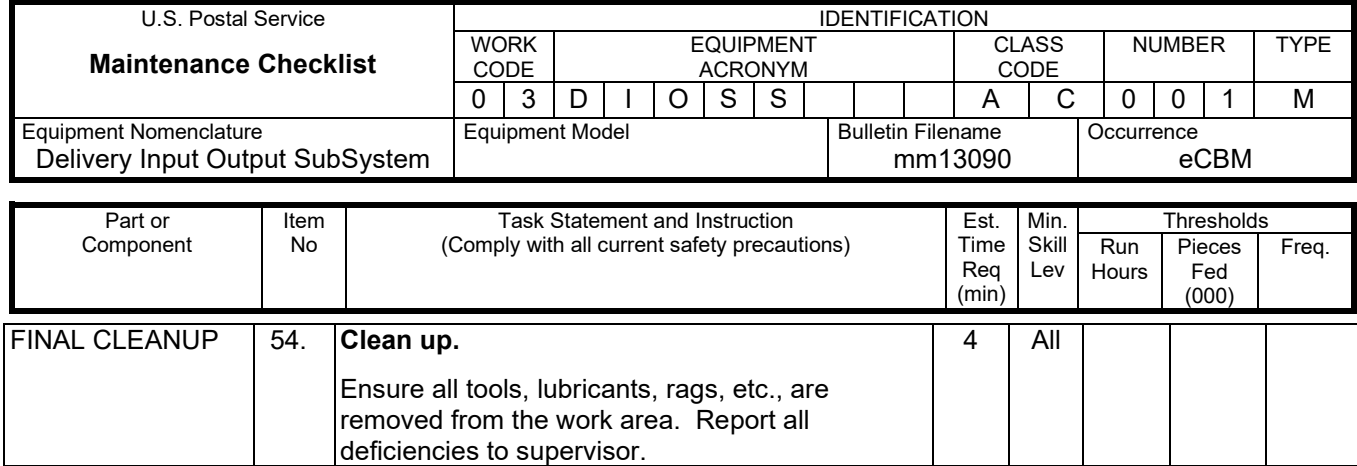

## **ATTACHMENT 3**

## **DIOSS MASTER CHECKLIST**

#### 09-DIOSS-AC-001-M

#### Operational Maintenance

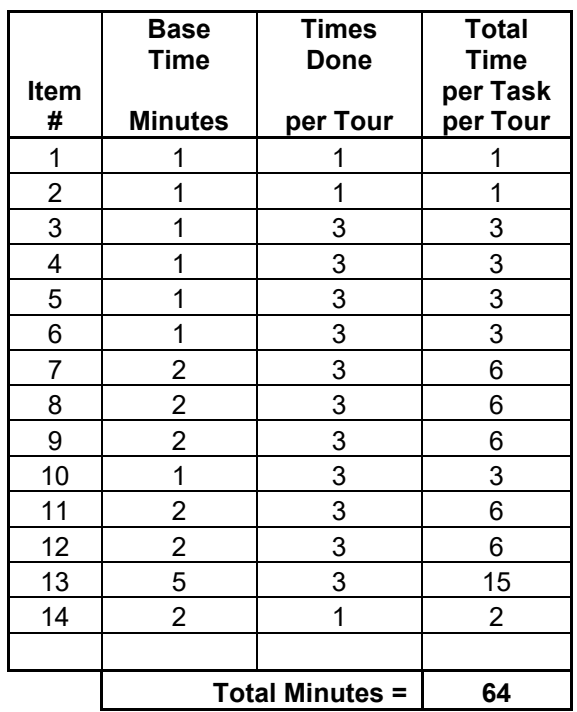

#### Time Total: 64 minutes

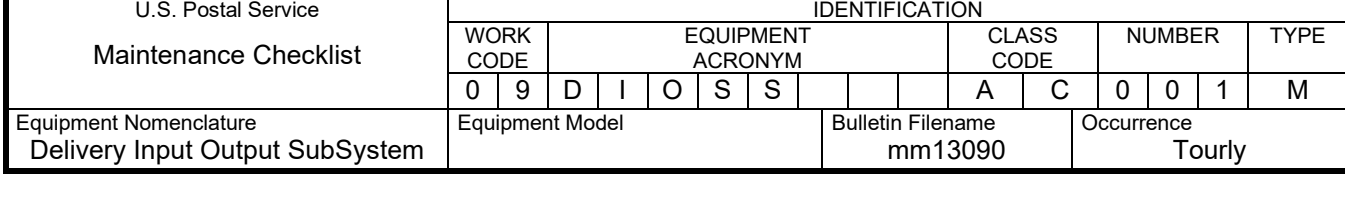

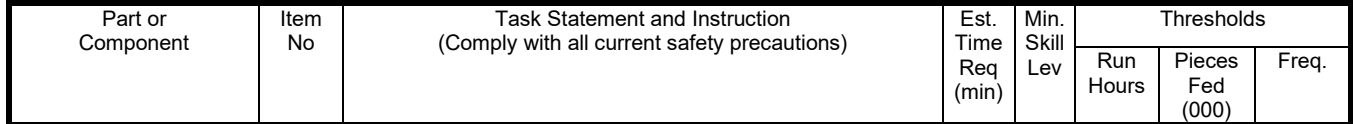

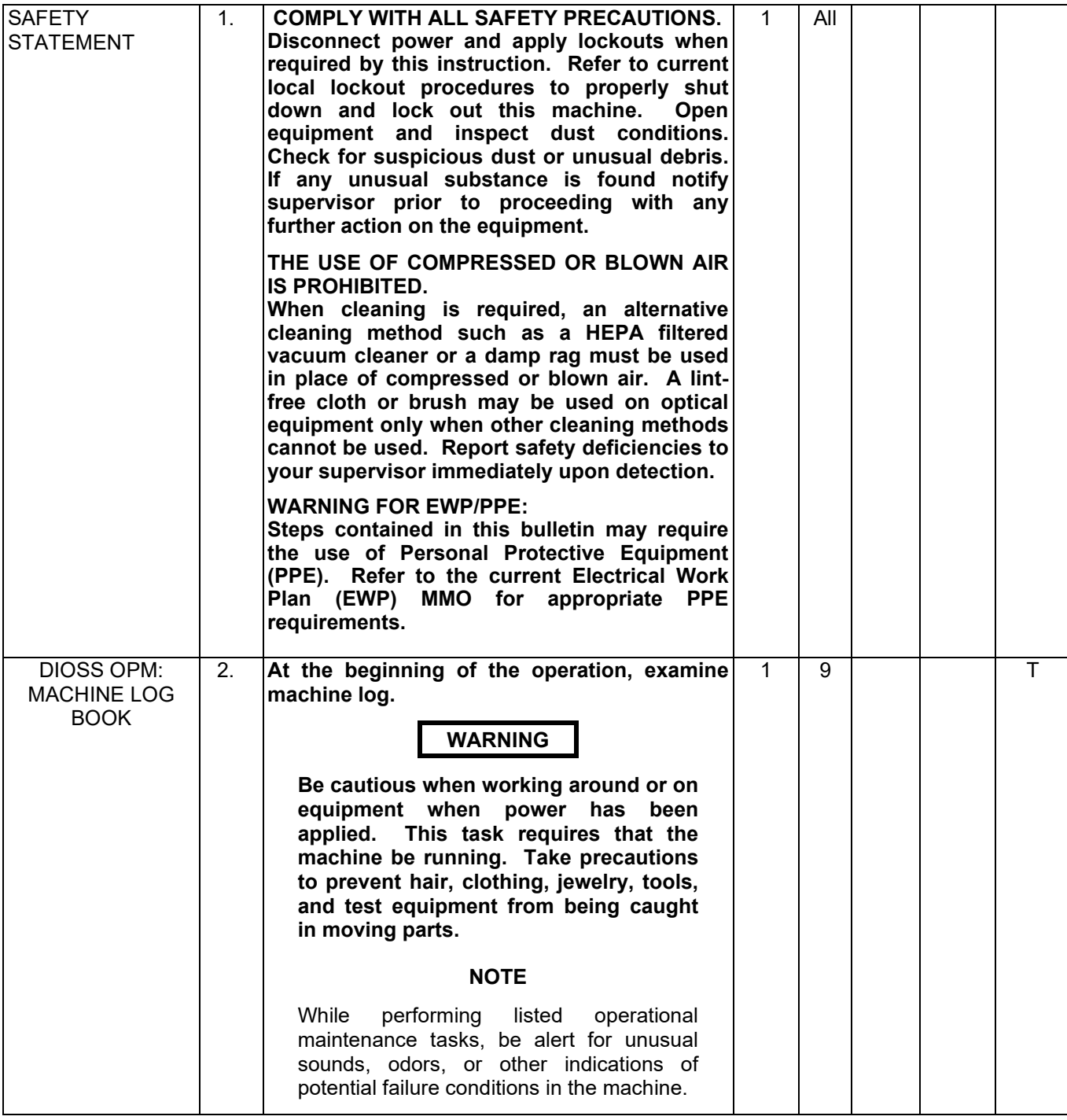

## Maintenance Technical Support Center Maintenance Technical Support Center MMO-126-16

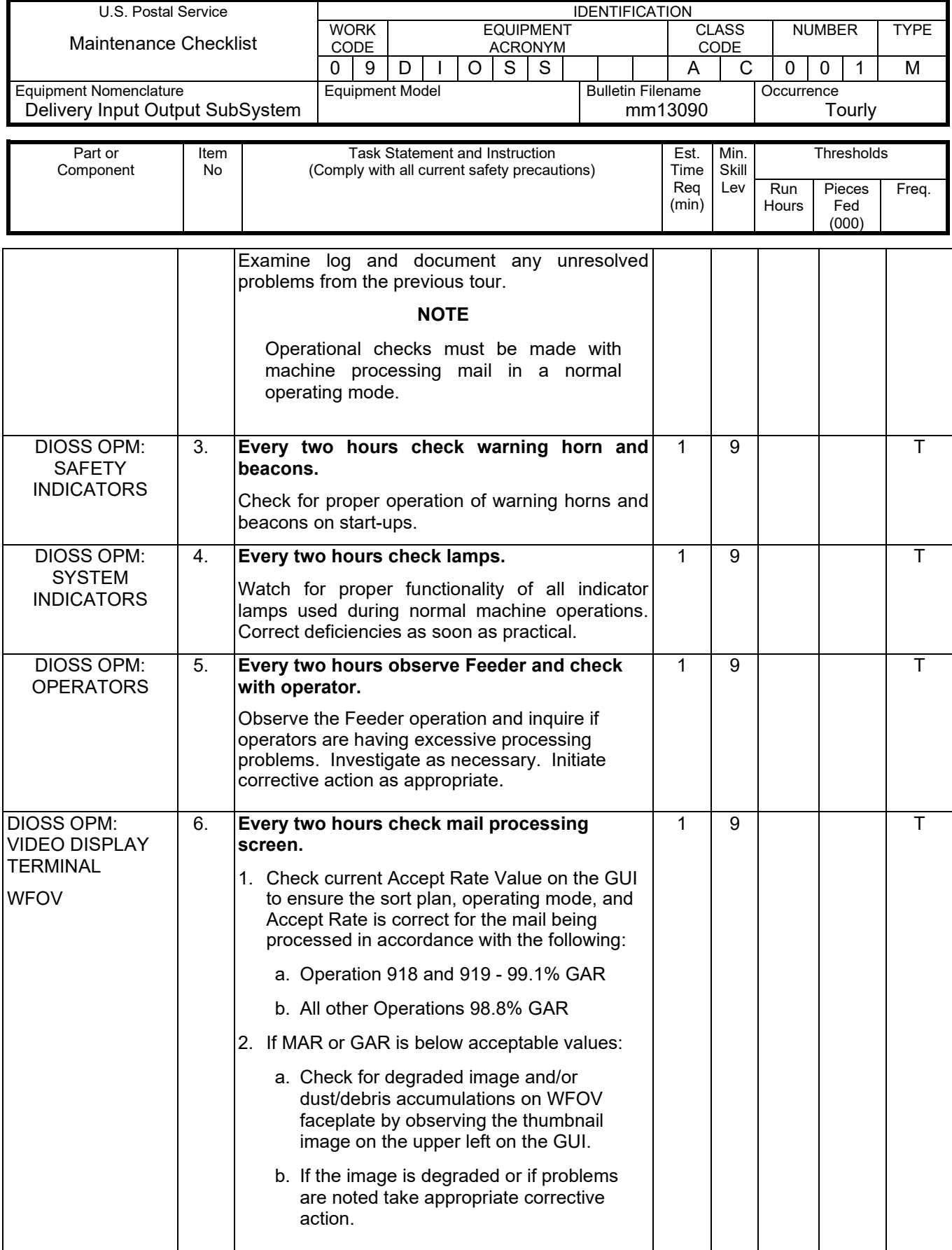

 $\mathsf{l}$ 

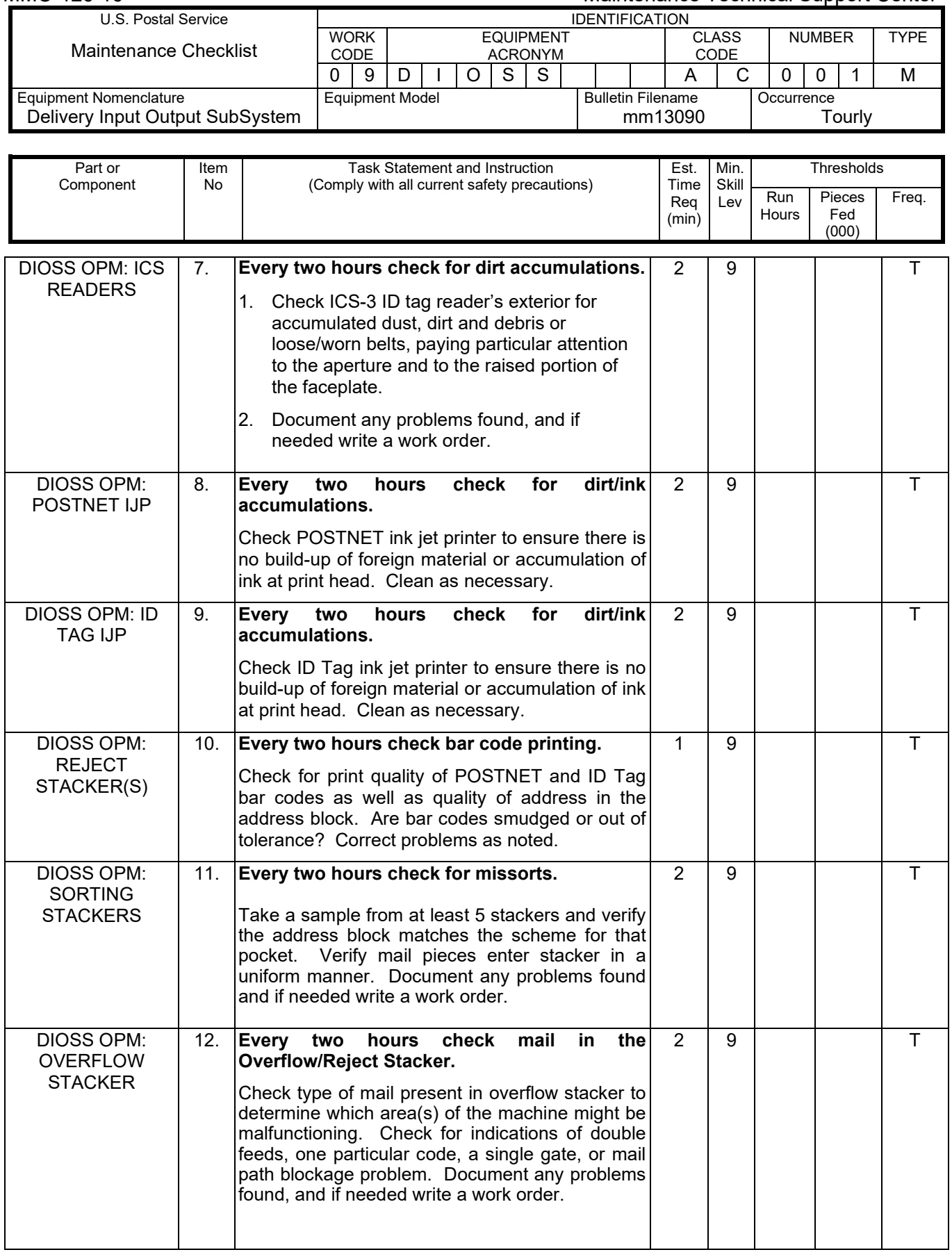

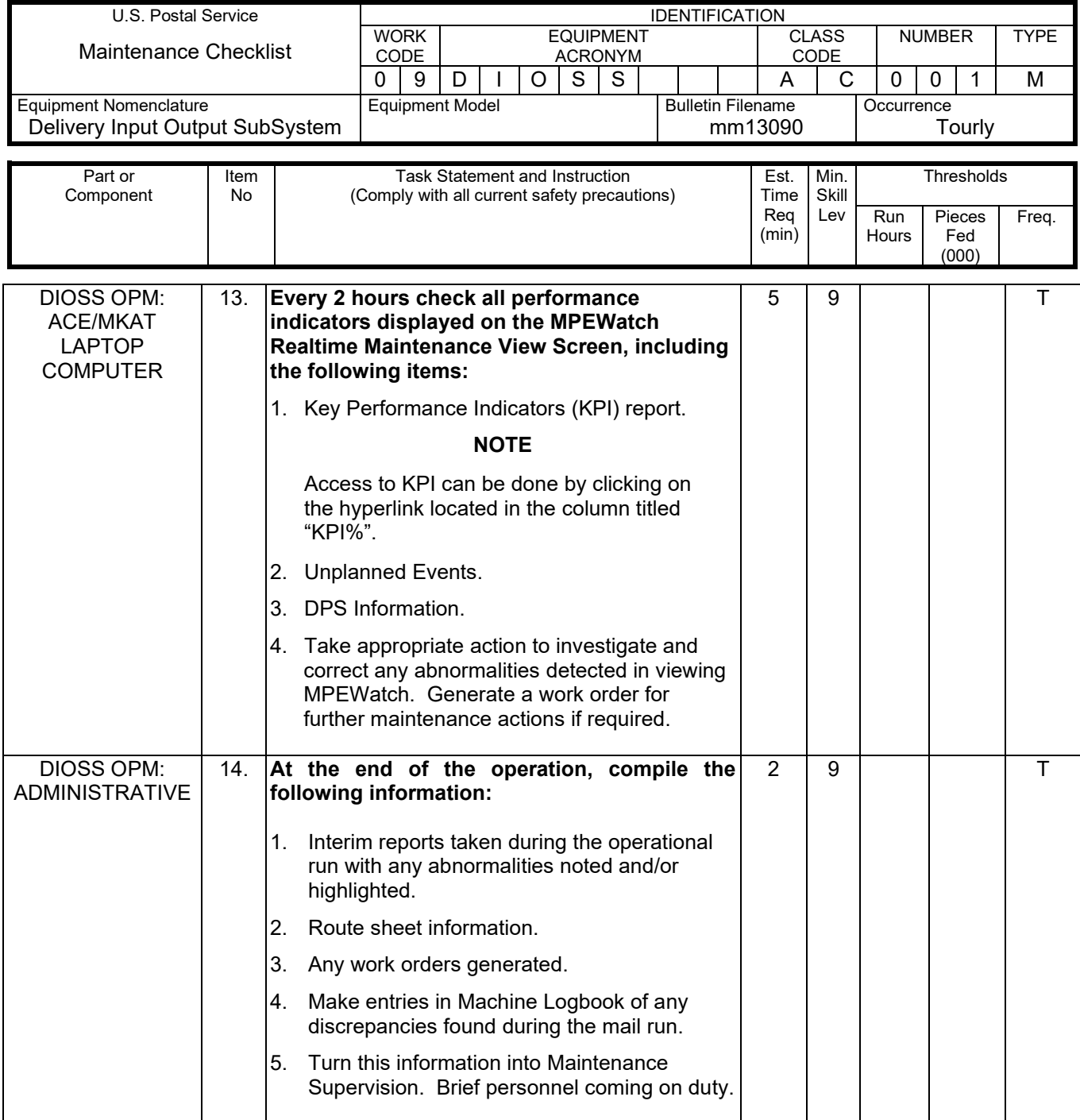